Christoph Biskup / Michael Habeck

# Lecture notes

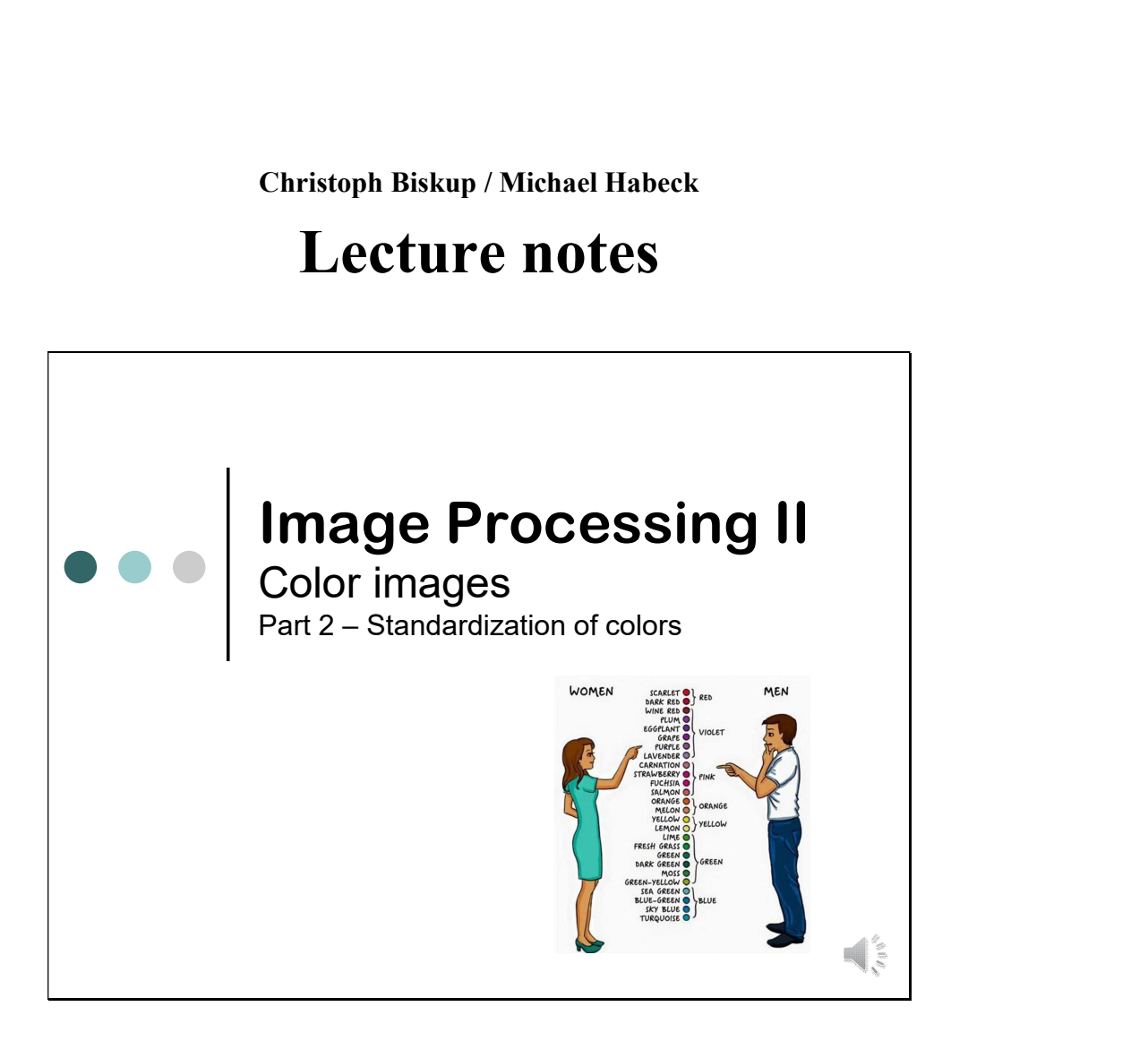

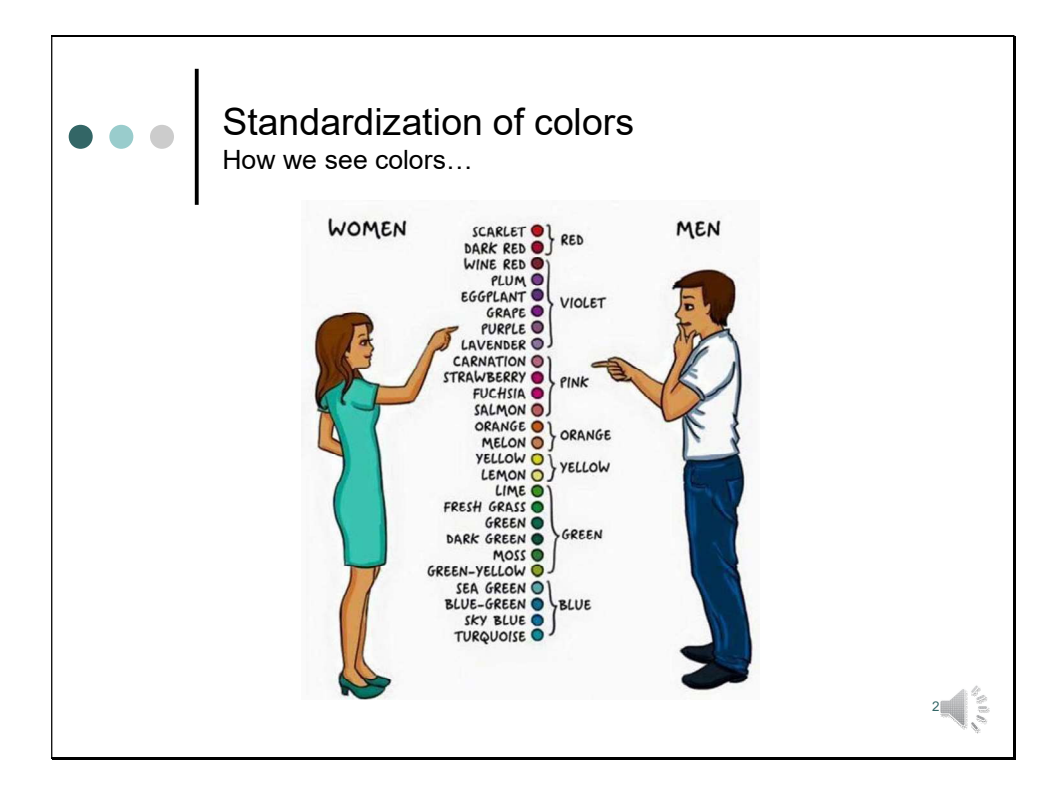

This cartoon is a good start for the second part of our lecture, which is dedicated to the standardization of colors. There is much more truth in this cartoon than you might think in the first instance. It not only nicely characterizes the behavior of men and women.

Well, I should not generalize too much. At least the woman in this cartoon carefully combined her lime green dress with dark green shoes to have a perfectly outfit. I personally feel like the man in this cartoon, and I hardly care, if my T-shirt is blue, green or red. So why should I discriminate between "turquoise", "sky blue" or "navy blue".

But, we not only interpret colors in slightly different ways. However, as we discussed in the last video, also polymorphisms for the opsin genes exist, which result in different absorption properties. This means that although most of us enjoy color vision, we might perceive the surrounding world differently. It is not only that due to different spectral sensitivities colored objects might draw different attention to you or me. As we will see later in more detail, colored objects that look different to you may look identical to me, and things that are alike to you may look distinctly different to me.

It is interesting and fascinating to see that a difference of a single nucleotide in our X chromosome can place people in distinct perceptual worlds. Moreover, women who are heterozygous for opsin genes have the potential for enhanced color vision.

But, how can we quantify the way we perceive colors? This is done by colorimetry.

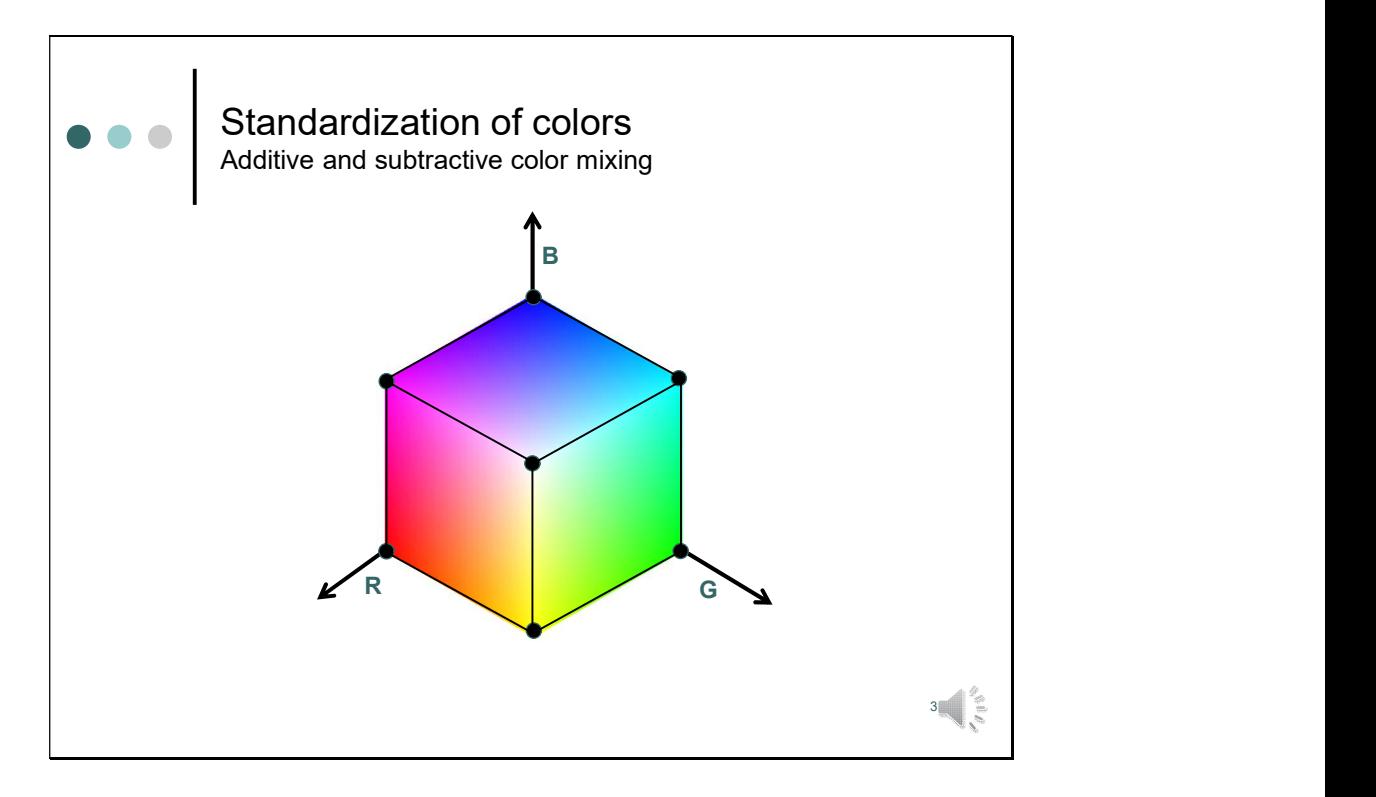

In our real life subtractive color mixing dominates. The colors we see around us are created by the light which is reflected from the objects around us. Only when we watch TV or work in front of a monitor the perception of colors is created by additive color mixing.

Basic colorimetry, however, is built on the results of additive color mixing experiments, because the laws of additive color mixing are much more simpler than those of subtractive color mixing. Moreover, when we consider subtractive color mixing we have to take much more factors, like the light source, into account. Apart from this, subtractive color mixing always contains as a last step additive color mixing, because the parts of the spectrum which are reflected create a color sensation by stimulation of the photoreceptors. This is in essence additive color mixing.

Thus, in an attempt to standardize colors, we should focus first on additive color mixing.

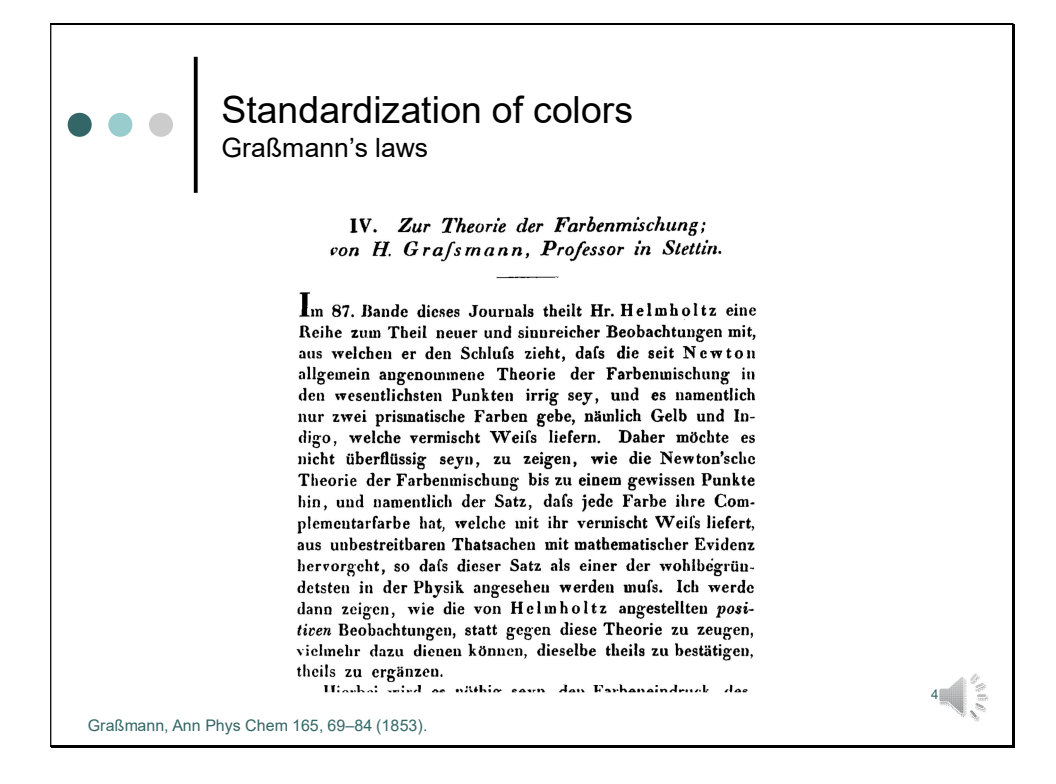

Important empirical laws of additive color mixing were already formulated in 1853 by the mathematician Hermann Graßmann (1809 – 1877).

Possibly you will run across his name also in the lectures of Advanced Mathematics, because Graßman worked quite a lot on vectors and tensors. But what we are interested in are his empirical laws of color mixing, which were published in the article, which is reproduced on this slide. During this time many scientific results were published in German. This makes reding this text for the German students among you very easy. But for the others I will translate his essential findings.

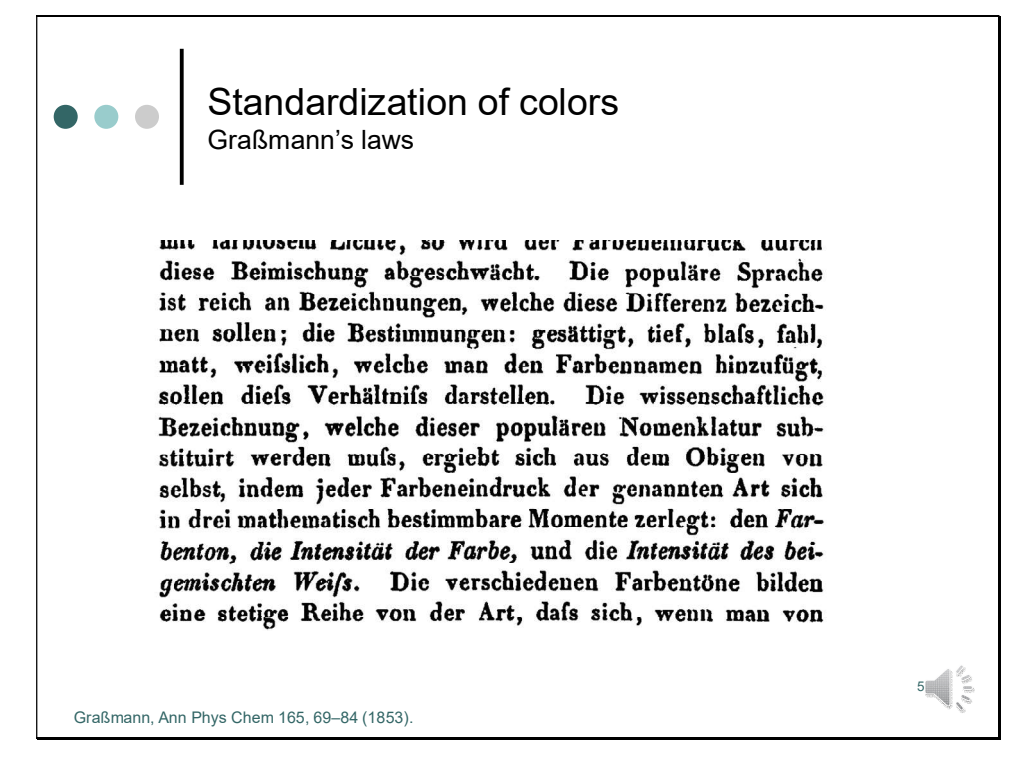

In his paper, Graßmann states that in our popular language we have a multitude of terms for different shades of color like saturated, deep, pale, wan, matt, whitish to better characterize the shades of colors.

Scientifically, however, every impression of color may be analyzed into three mathematically determinable elements, which are the hue, the brightness of color, and the brightness of the intermixed white.

Let's have a look at the color cube to understand better what he says.

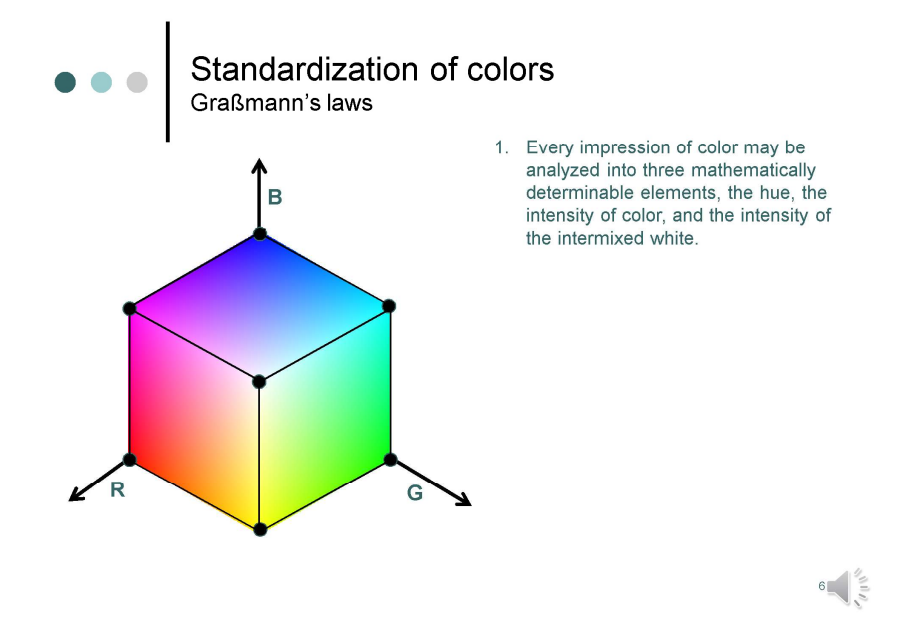

Here's now the translation of Graßmann's law. The pure colors can be found at the periphery of the cube: red, yellow, green, cyan, blue and purple. This is the hue.

Here, the cube is shown in its brightest colors, but of course we can dim the intensity of the colors.

The saturation of the color is decreased, when we mix it with other colors. For example, when we take this red color and add blue and green components, then we move along the diagonal. The saturation decreases.

In brief, to specify a color, three elements are necessary and sufficient: the hue, the intensity (luminance), and the intensity (luminance) of the intermixed white, which defines the saturation.

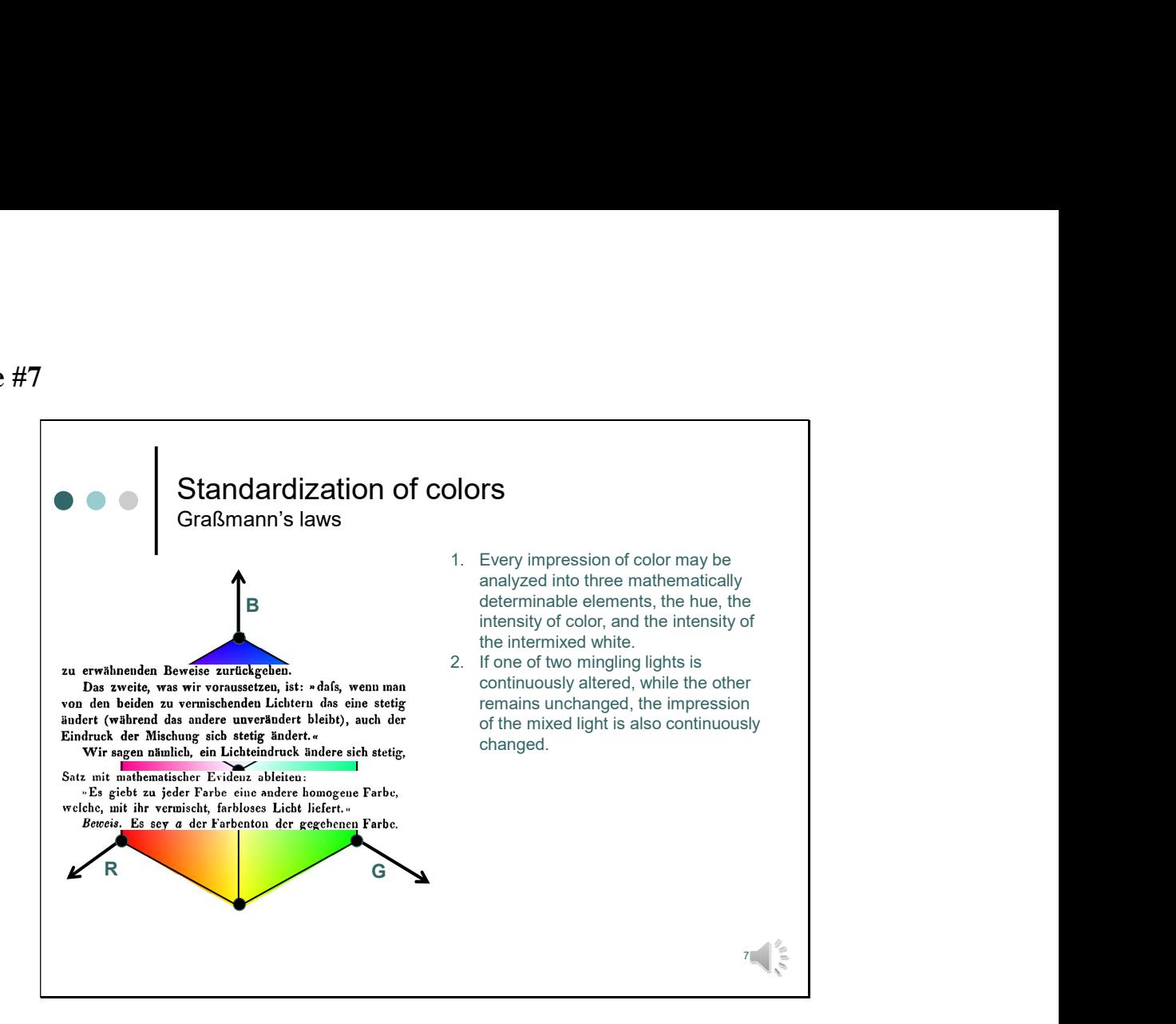

Also Graßmann's second law is easy to understand:

If the contribution of one light source is altered, while the other is constant, the impression of the mixed light is altered. Let's take a primary, like red. If we add another primary, like green, we change the hue towards yellow. If we take a secondary like yellow and add the complementary primary blue, we change the saturation. For every color, there is complementary color, which, when mixed together, produce a colorless gray.

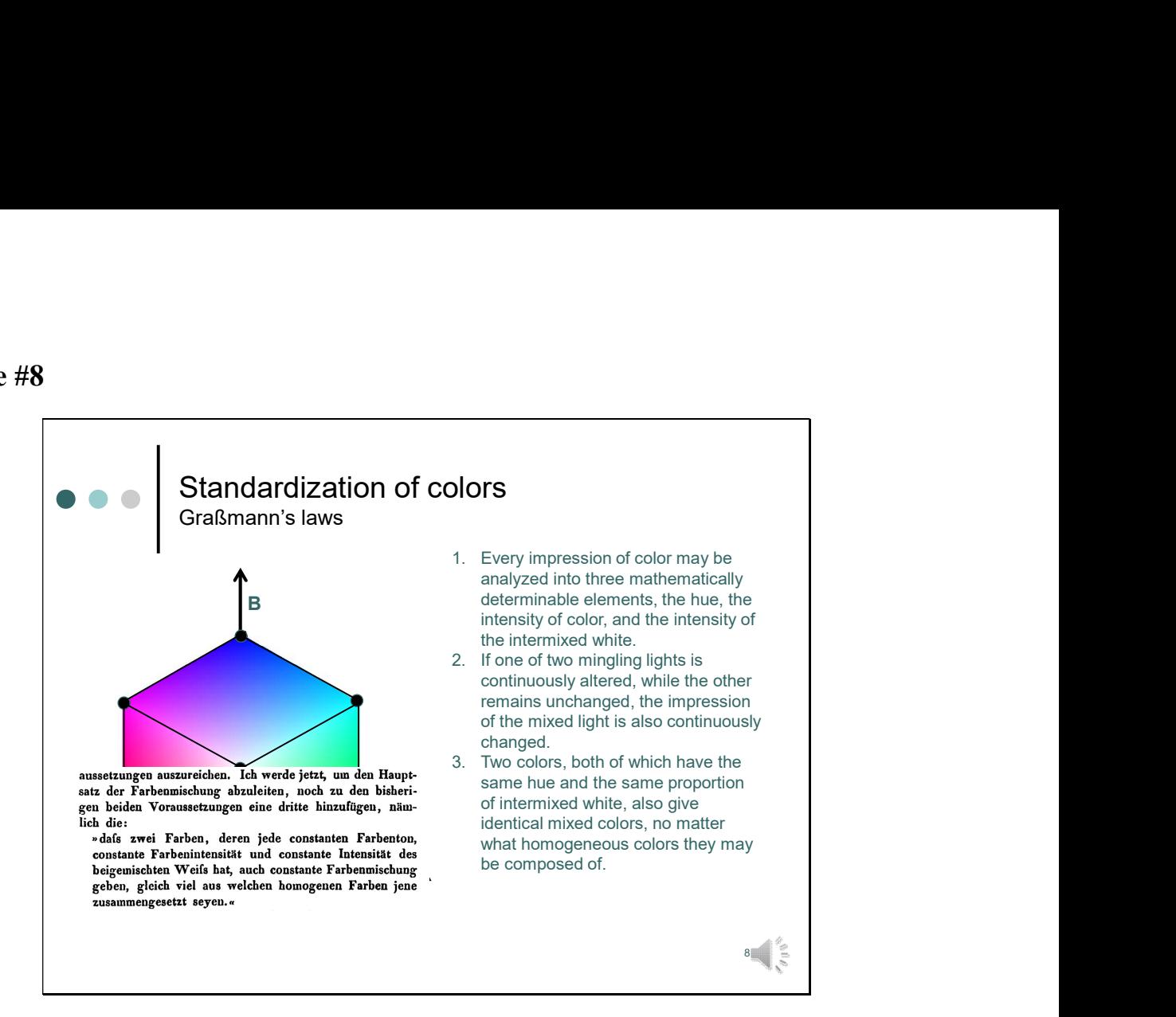

The third law is very important for the experiments, which are going to come:

Two lights with the same hue and saturation, when mixed, produce another color with identical hue and saturation, independent of their power spectra.

Or in other words: If two colors are indistinguishable (metamers), you can add any other color to them and they will still be metamers. This essentially says that our color perception is linear.

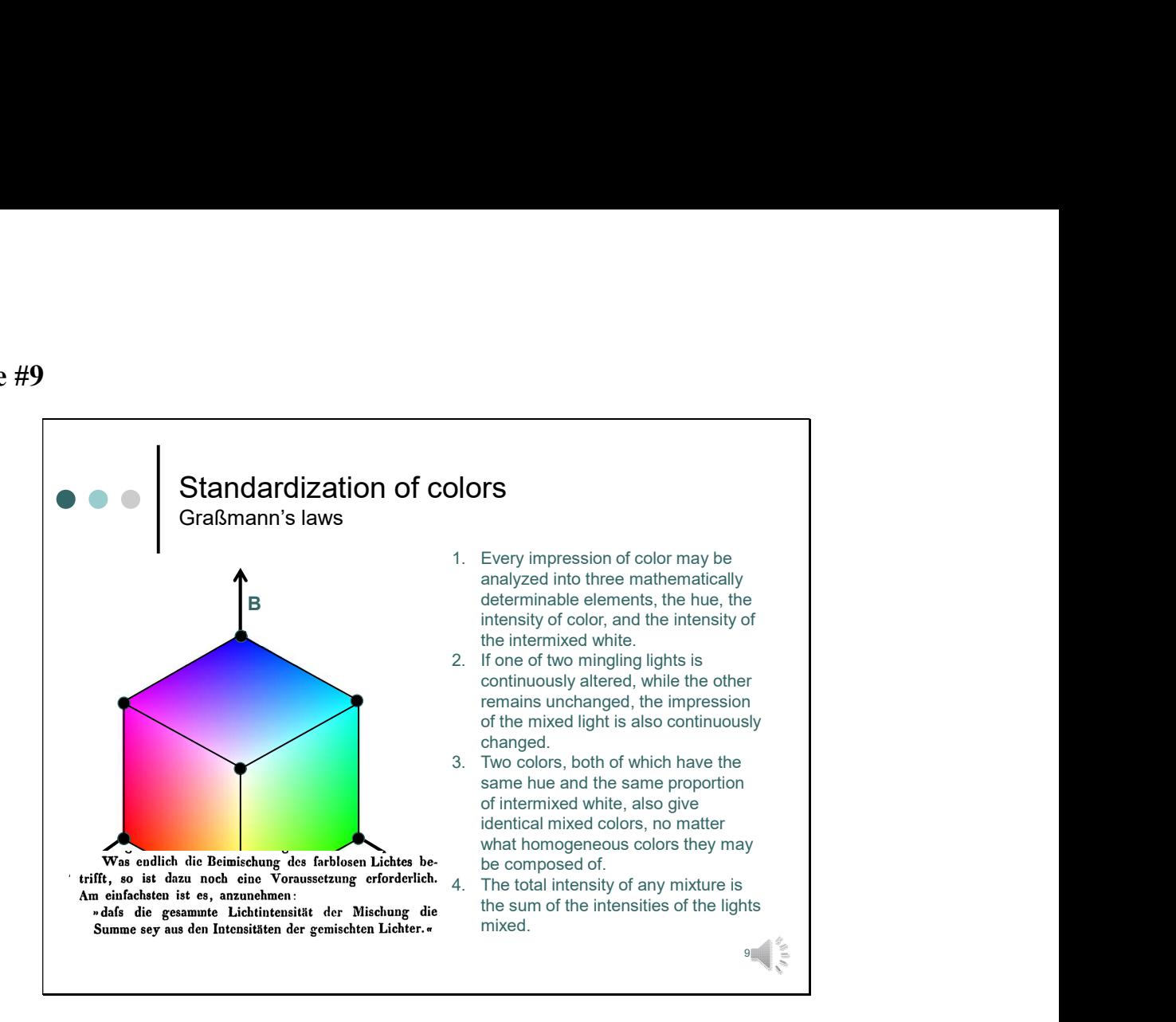

The total intensity of any mixture of light is the sum of the intensities of the lights being mixed. These laws are the basics of all mathematical procedures later established in colorimetry.

Now let's put this into practice. But how can we measure the response of the eye? Unfortunately, the response of the eye cannot be determined by a physical measurement. Instead only a brightness sensation can be determined, which is difficult to quantify. But what we can do is to compare the brightness of a test light, with that of a reference light.

By means of such matching experiments, the spectral responsivity of the eye can be determined.

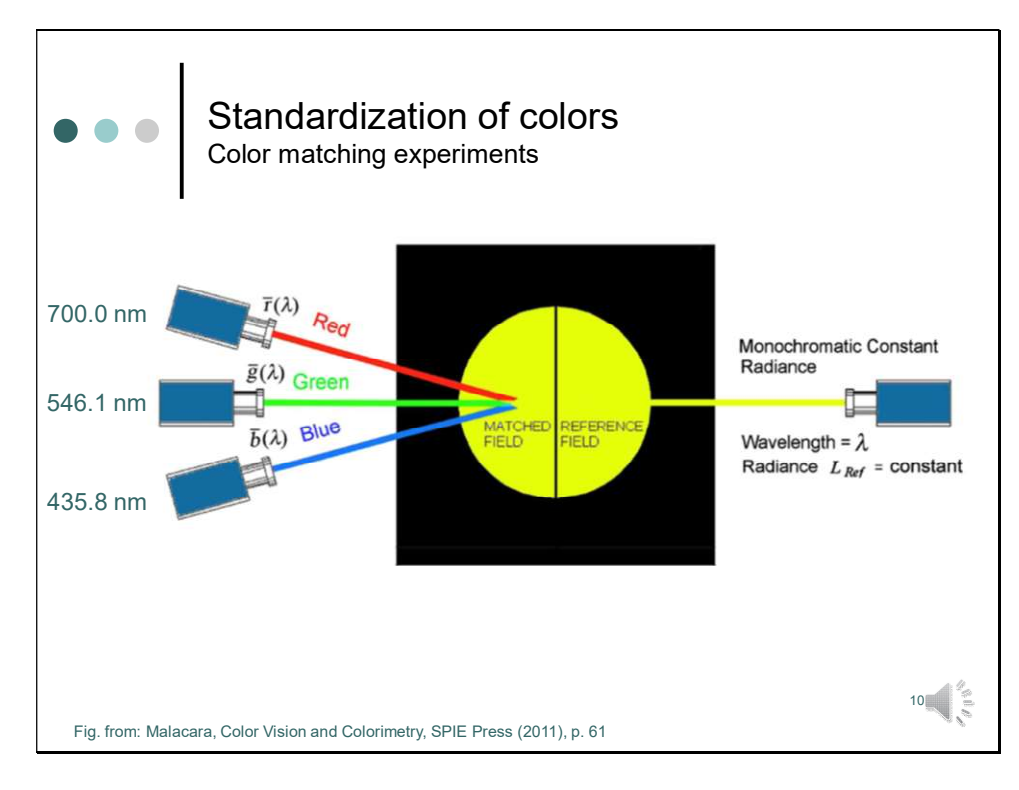

Early color matching experiments have been already performed by Hermann Graßmann (1809 – 1877) and John William Strutt, the later Baron Rayleigh.

The idea of the experiment is quite simple. A spectrometer selects a given wavelength and generates a color impression on the retina of a test person. The test person has to adjust the intensities of three light sources (primaries) such that the color impression matches the color selected by the spectrometer.

Standard primaries used by the Commission International de l'Eclairage (CIE) (1931) were 700nm (red) and the emission lines of the mercury lamp at 546.1nm (green) and 435.8 nm (blue). To avoid stimulating rods outside the fovea centralis, the field, in which the matching colors are determined must be small. CIE conventions initially defined a field of 2-deg (CIE, 1932). Since the 2-deg field is too small for many practical purposes, a 10-deg field was adopted in later CIE conventions (CIE, 1964).

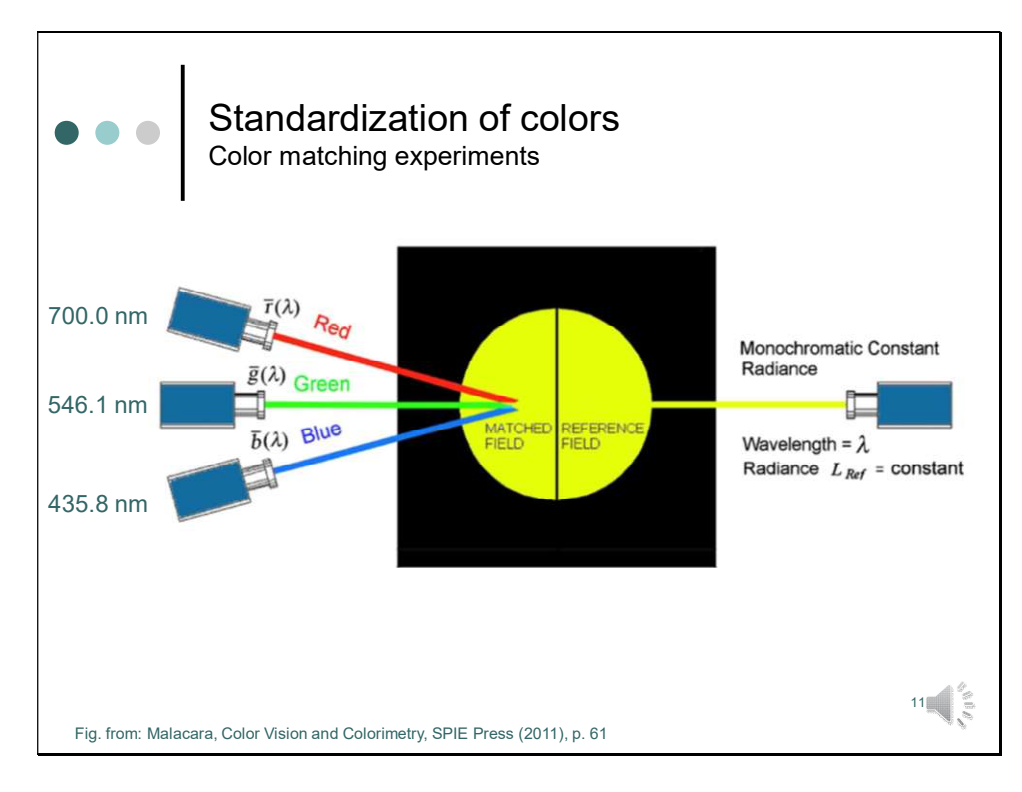

To begin the color-matching procedure, the spectrally pure reference field is set to have any desired radiance  $L_{Ref}$ , with a wavelength of 700 nm (red color). A perfect color match is achieved when the red light in the matched field is adjusted to the same brightness as the reference field, while the green and blue beams are set to zero luminance. The procedure continues by decreasing the wavelength for the reference field in constant steps ∆λ until all of the visible range is covered. When shifting the wavelength, the radiance, which is defined as the radiant flux or radiant power per unit angle and unit area is kept constant.

Notably it is the power and not the brightness, which is kept constant. The brightness or to be more precise the perceived luminance of the monochromatic reference light source depends on the relative photopic luminous efficiency of the eye for different wavelengths.

For any monochromatic light source with wavelength  $\lambda$ , the perceived luminance and the radiance in the reference field are related by

 $L_{V \, Ref}(\lambda) = 683 V(\lambda) L_{Ref}(\lambda)$ 

where  $V(\lambda)$  is the relative photopic luminous efficiency of the eye.

At every wavelength step, the test person has to adjust the three colors (red, green, and blue) until both fields, the matched field and the reference field, look identical. This means both fields must have the same hue, saturation, and perceived luminance. Matching of the two fields is obtained by careful trial and error. As a result, for each wavelength in the reference field, three radiances  $L_R(\lambda)$ ,  $L_G(\lambda)$ , and  $L_B(\lambda)$  will be obtained in the matched field. Please note, that although the perceived luminances need to be equal in the matched field and the reference field, the sum of the radiances in the matched field is not necessarily equal to the radiance  $L_{Ref}$  in the reference field.

The next slide shows the results of such a systematic investigation, which was done independently by Wright an Guild.

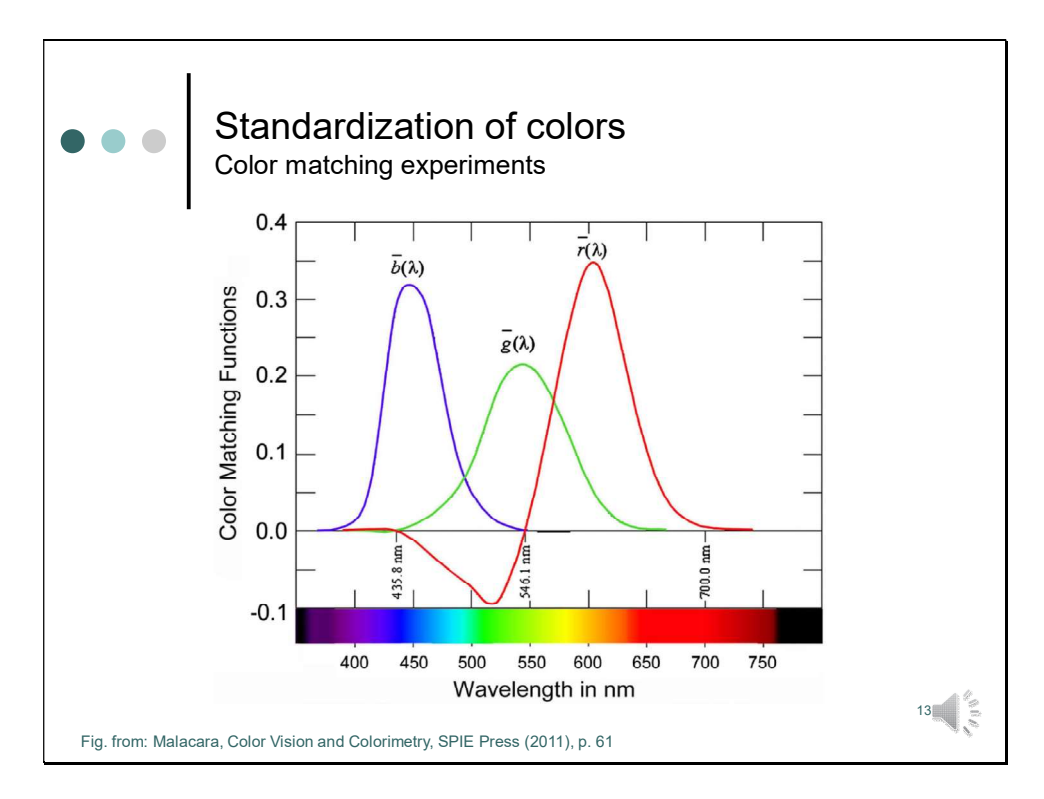

The plot shows the intensities of red, green and blue primaries, needed to match the light of the pure wavelength  $\lambda$ . First of all we see that at wavelengths of the primaries no contributions from other light sources are necessary. This is, of course, what we should expect. At 495 nm, which corresponds to a cyan color, we have equal contributions of the blue and green primary. At a wavelength of 570 nm, which corresponds to yellow color, we have equal contributions from the green and red primaries. This is also, what we should expect.

But, while discussing the curve you should have noticed something weird about the red curve, which is less than zero in some places. How is this possible? Negative light intensities do not exist.

Wright and Guild found that some colors could not be matched by mixing red, green and blue, for example, yellow with  $\lambda$ =580. Only when red was mixed to the reference light, test field and reference field appeared to be identical.

Graßmann's third law says that, if two colors are indistinguishable (metamers), you can add any other color to them and they will still be metamers. Thus, if we have to add red to the reference light to make it look it similar to the sum of the blue and green primary, this is the same like subtracting the red from the test field.

Negative intensities are great mathematically, but not so practical for real world applications. You cannot have an RGB monitor with negative red intensities. Nevertheless, it would still be useful to have a good representation of the total amount of color we can see, and to know which of those colors can be reproduced by a given RGB basis.

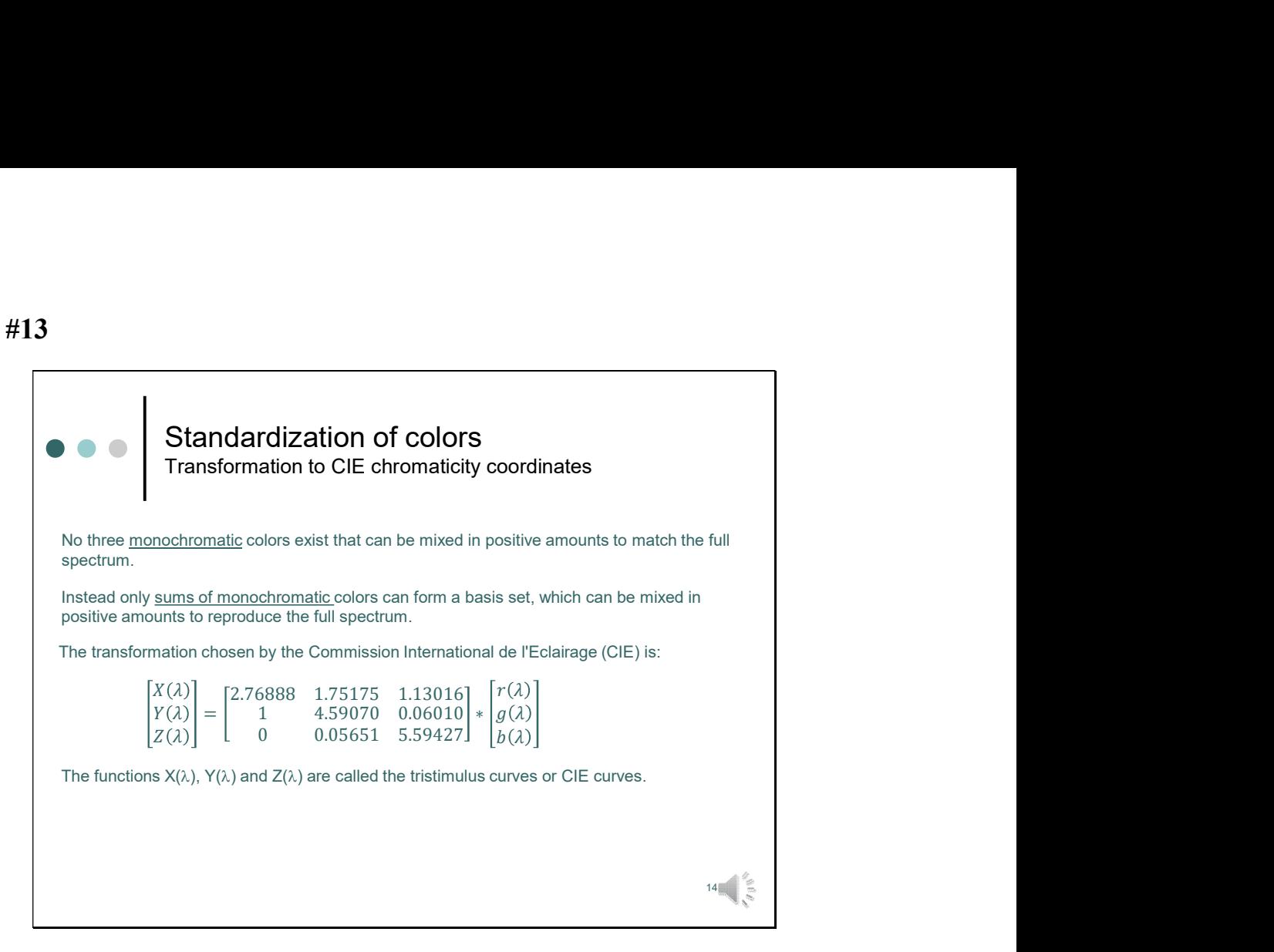

The International Illumination commission (CIE) realized that no three monochromatic colors could be mixed in positive amounts to match the full spectrum.

Instead only sums of monochromatic colors can form a basis set, which can be mixed in positive amounts to reproduce the full spectrum.

The commission defined a new basis XYZ, and this equation shows how the new coordinates can be calculated. Thus by simple matrix multiplication we can obtain the respective values. Multiplying the first row with the rgb vector yields X.

Multiplication of the second row yields Y, and multiplications of the third row yields Z.

Here, I do not want to go too much into detail, why these specific values have been chosen. But, note that the contribution of the primaries to Y corresponds to the relative luminance (per stimulus unit) of the primaries.

The next figure shows a plot of these data.

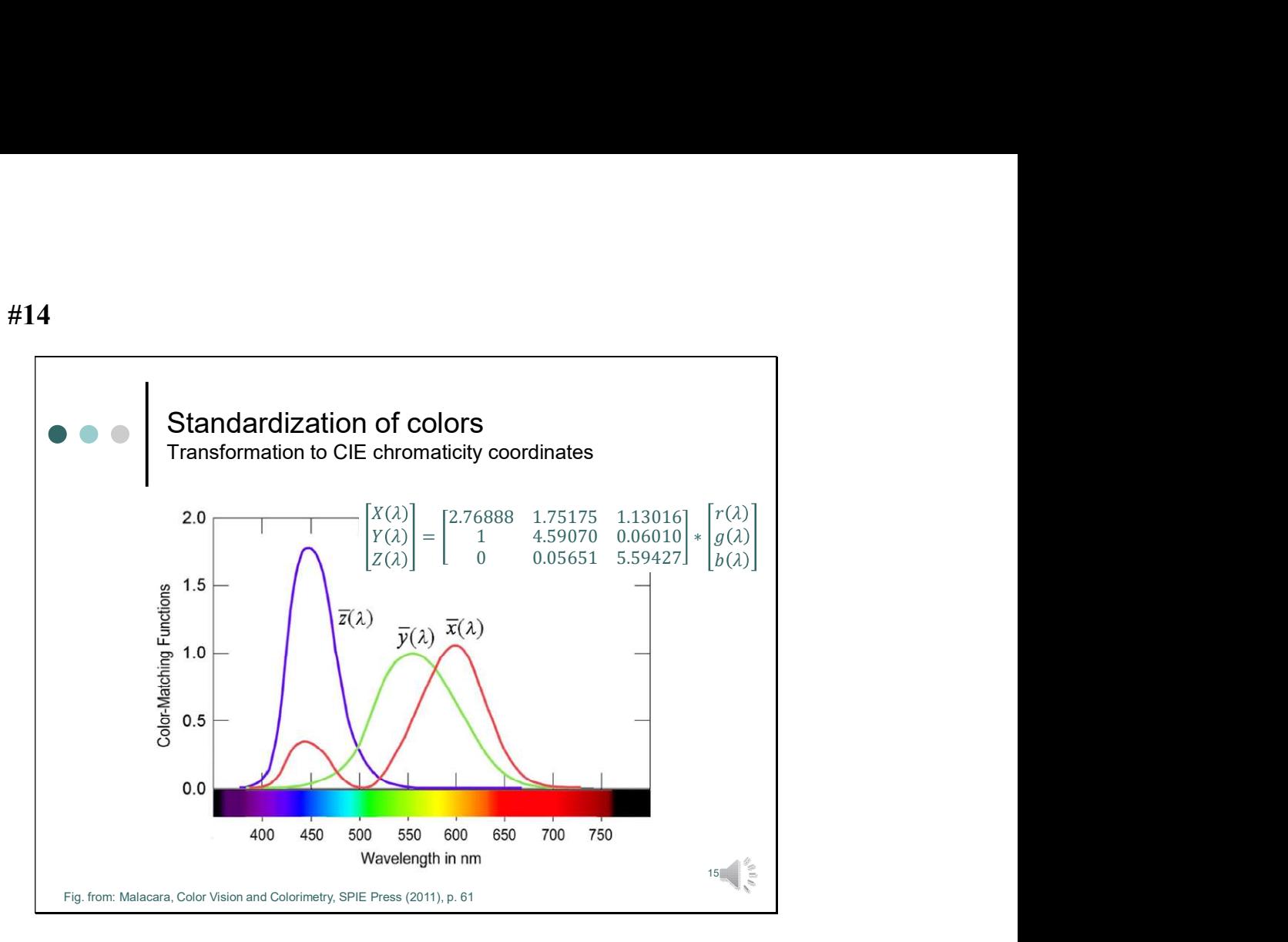

So here is a plot of the new coordinates XYZ, which have been obtained by multiplying the color matching functions of the original primaries with this transformation matrix.

Z looks pretty similar to the color matching function of the blue primary, which is not so astonishing, when we look at the transformation matrix. To obtain z the lower row needs to multiplied with the rgb vector. Here the contribution of blue is greatest. The other contributions are almost negligible.

Y corresponds to the relative perceived luminance of the primaries as we have discussed it before. This means Y resembles the color matching function for green g(r), since green contributes most to the overall perceived luminance. But, it's not identical, since the contributions from red and blue to the luminance have to be taken into account.

X has contributions from all three primaries. The curve has a second smaller bumb in the short wavelength part of the spectrum.

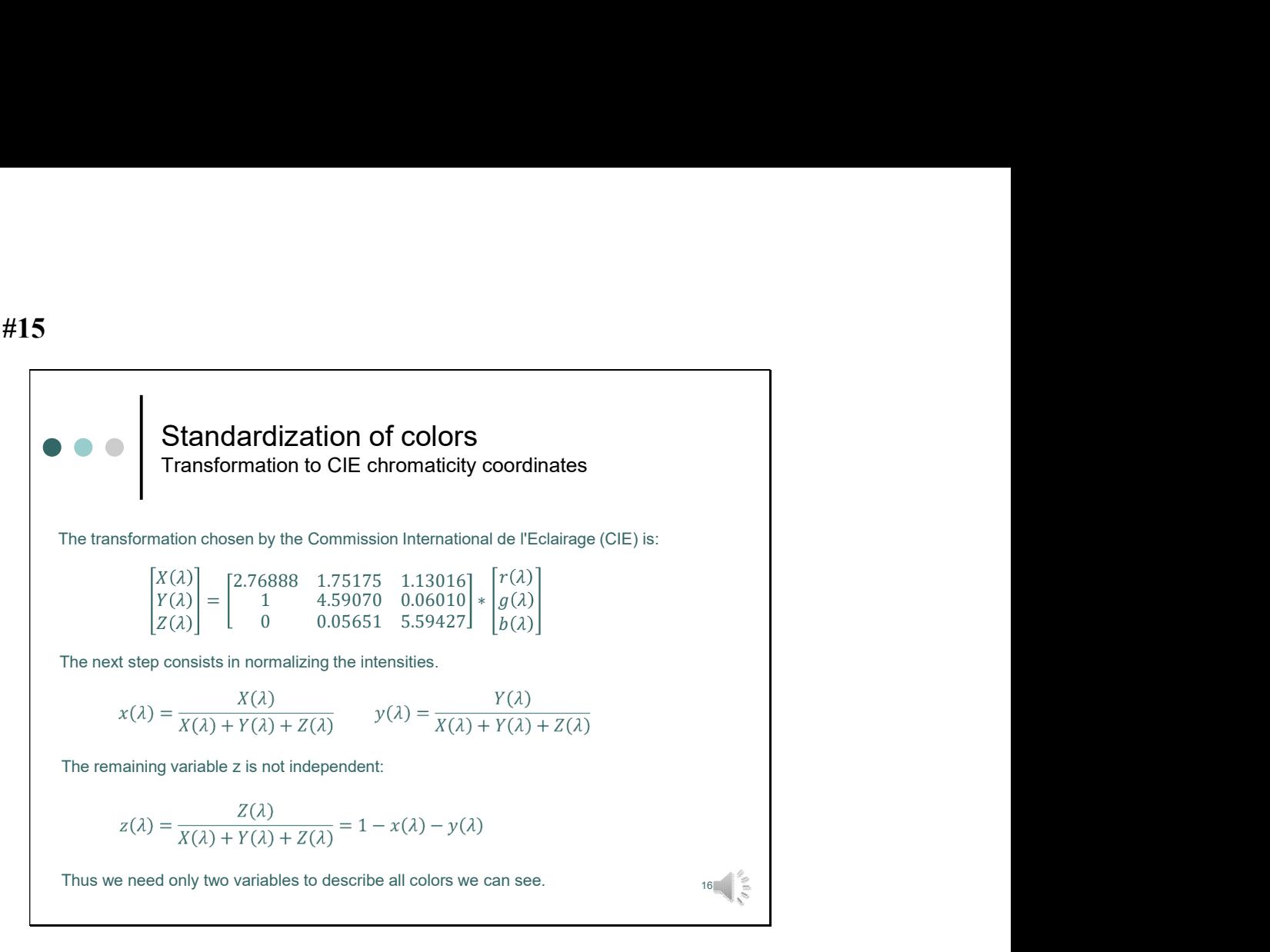

To calculate the relative contribution we need to normalize the color matching functions for the respective wavelength.

Note, that only two of the normalized variables are independent. As a result we need only two variables to describe all colors we can see. The next plot shows the normalized variables.

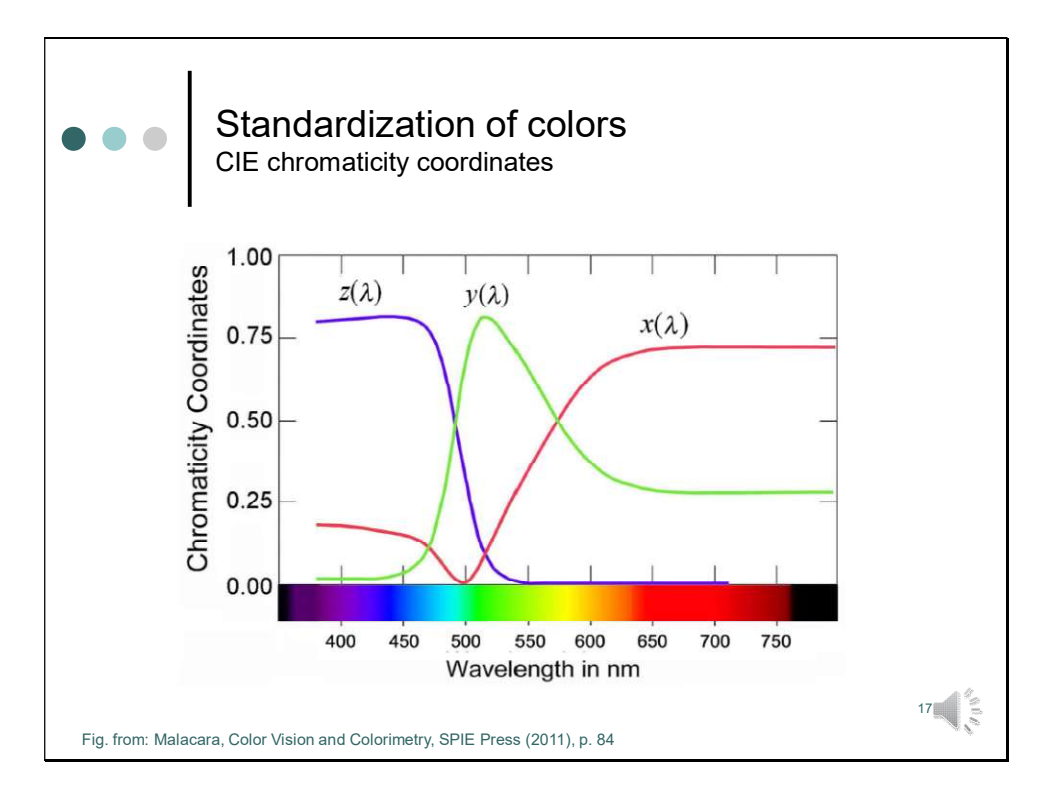

What you see here is the result of the normalization procedure.

In the next step we can plot two independent variables, like x and y, against each other. The plot yields a contour.

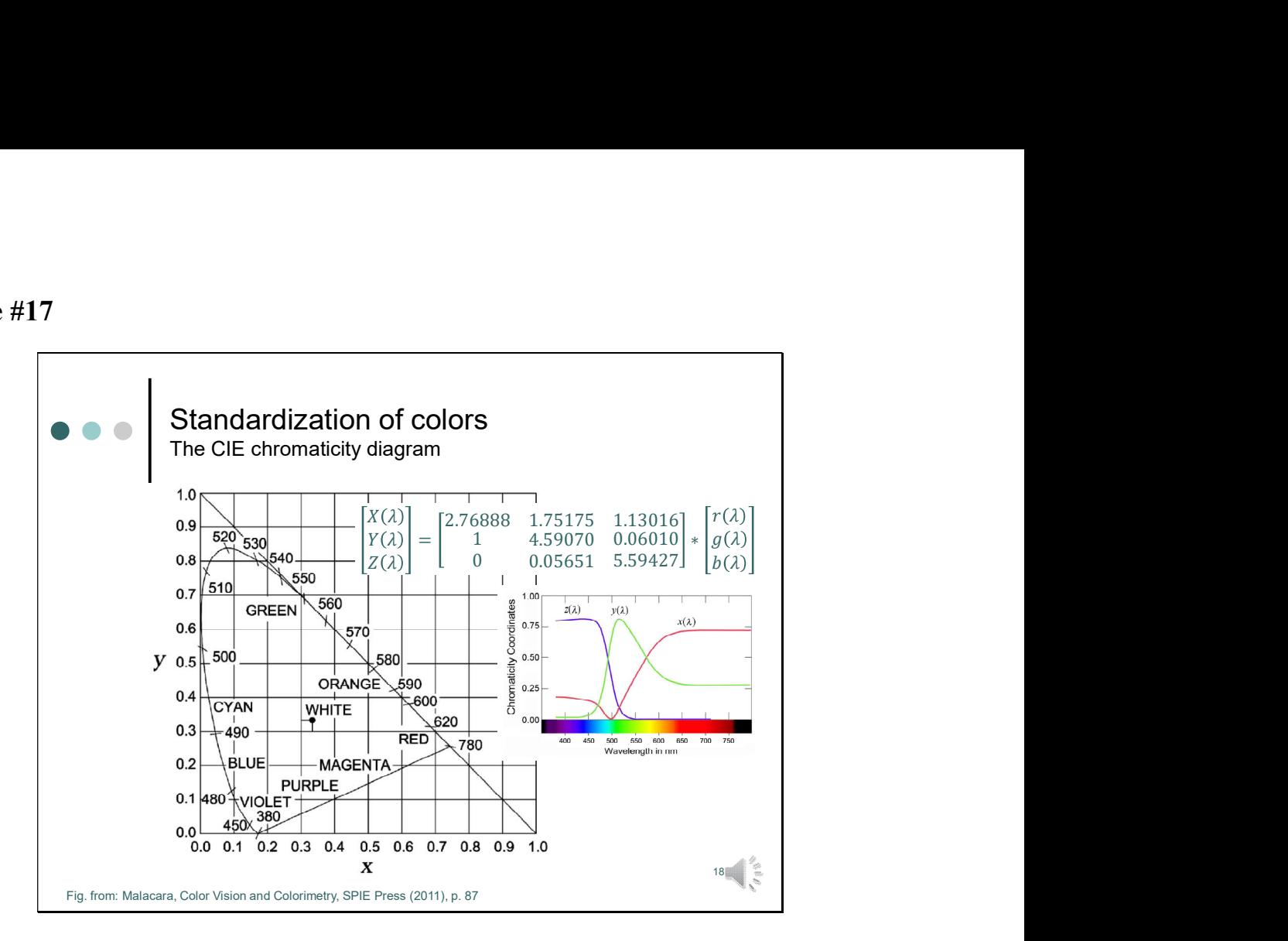

This plot of y versus x is known as the CIE chromaticity diagram. All spectrally pure colors appear along the horseshoe-like curve.

When interpreting this diagram we have to keep in mind, how the chromaticity coordinated have been calculated. Here's again the matrix equation we used for the transformation and the plot of the relative contributions.

Now, let's have a detailed look at the plot and start with the short wavelength edge of the spectrum. 380 nm corresponds to the coordinates  $x = 0.1741$  and  $y = 0.0050$ . Accordingly z is 0.8209. z has almost it's maximal value. Thus the blue component dominates, but to get this color sensation, we also need to have a contribution of x. Thus the red and green components contribute also to the color.

Around 495 nm x is minimal y and z have equal values. Y is maximal at 520 nm  $(x=0.0743,$ y=0.8338, z=0.0919). Here the green component dominates.

At 545 nm the contribution of z becomes negligible, and X and Y add up to unity. That's why the chromaticity diagram now follows the diagonal. From 650 nm on the contributions of x and y do not vary. This is why we cannot distinguish shades of red beyond 650 nm. At 780 nm we have reached the end of the visible spectrum. A straight line joining the extremes of the curve represents the purple colors, formed by a combination of red with blue in different proportions. So much for the hue of the color.

The saturation changes when we move to the inside of the plot. White is located at the coordinates  $x = 0.33$ ,  $y = 0.33$  (and  $z = 0.33$ ). As we move from the border toward this point, saturation decreases.

The next slide shows this in more detail.

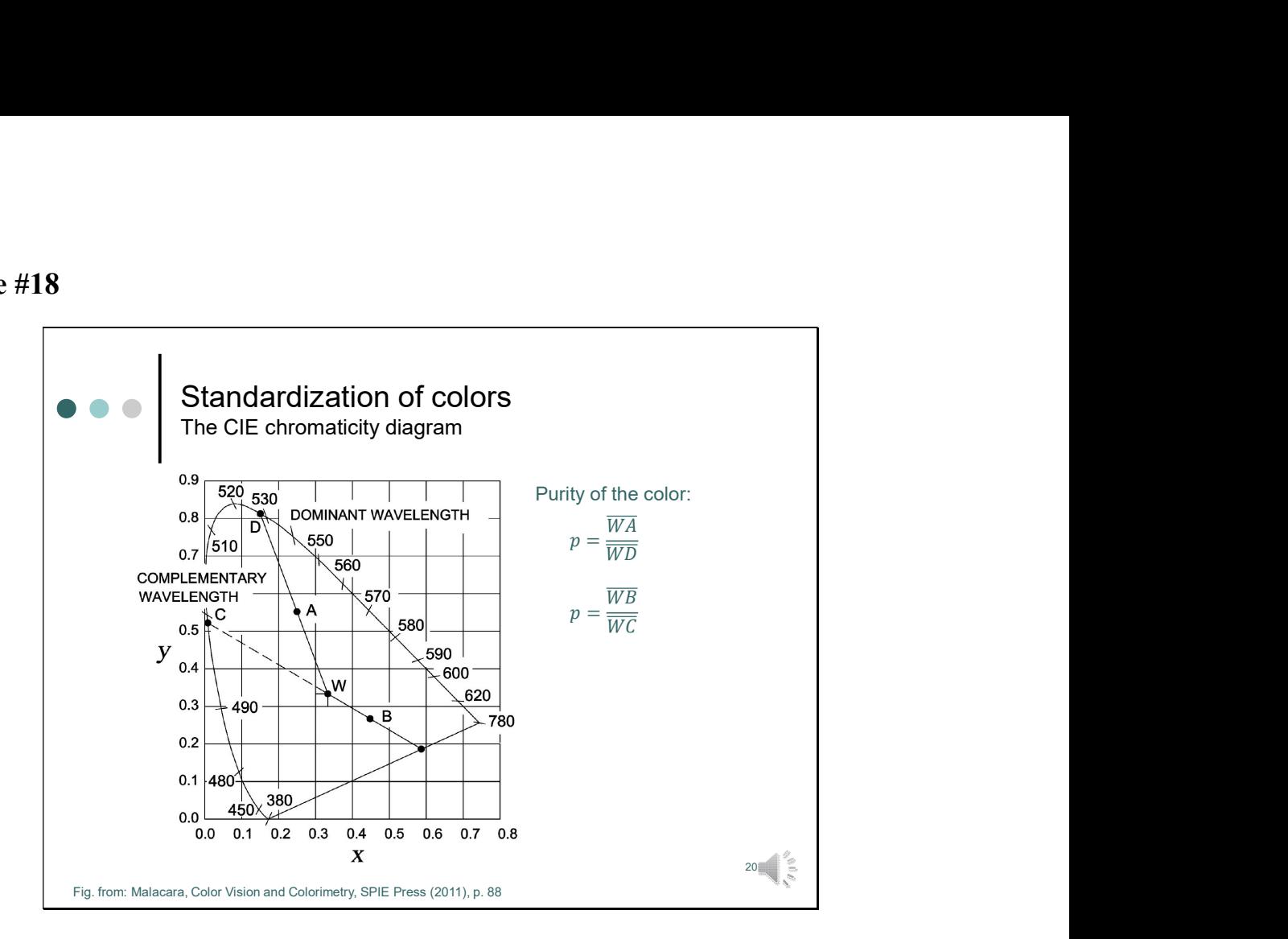

How can we characterize non-saturated colors?

Let us to this aim consider a point A in the CIE diagram. Now, let us trace a line, which originates at the white point W, passes through the point A, and crosses the curve representing the spectrally pure colors. The crossing point D between this line and the curve indicates the dominant wavelength of color A. Purity or saturation can be defined by the ratio of the length of the line WA to the length of the line WD.

Now, let us now consider a point B on the chromaticity diagram. Now, the line from the white point W to point B does not pass through the curve of spectrally pure colors, but through the line representing purple colors. This means, that there does not exist any real wavelength in nature which can elicit a sensation to that similar in point B or any other colors in this sector.

Here we cannot define a dominant wavelength, but only a complimentary wavelength at the crossing point C of this line with the spectrally pure colors curve. Again, in this case the purity of color B is given by the ratio of the length of these lines. So much for the saturation or purity of a color.

Luminosity, however, cannot be represented in this diagram. So, the point W (with coordinates  $x = 0.33$ ,  $y = 0.33$ ) represents not only the white color, but also all shades of gray and black. In the same manner, any other point can have any luminosity. A complete specification for any given color would be given by the chromaticity coordinates x and y and the luminosity Y.

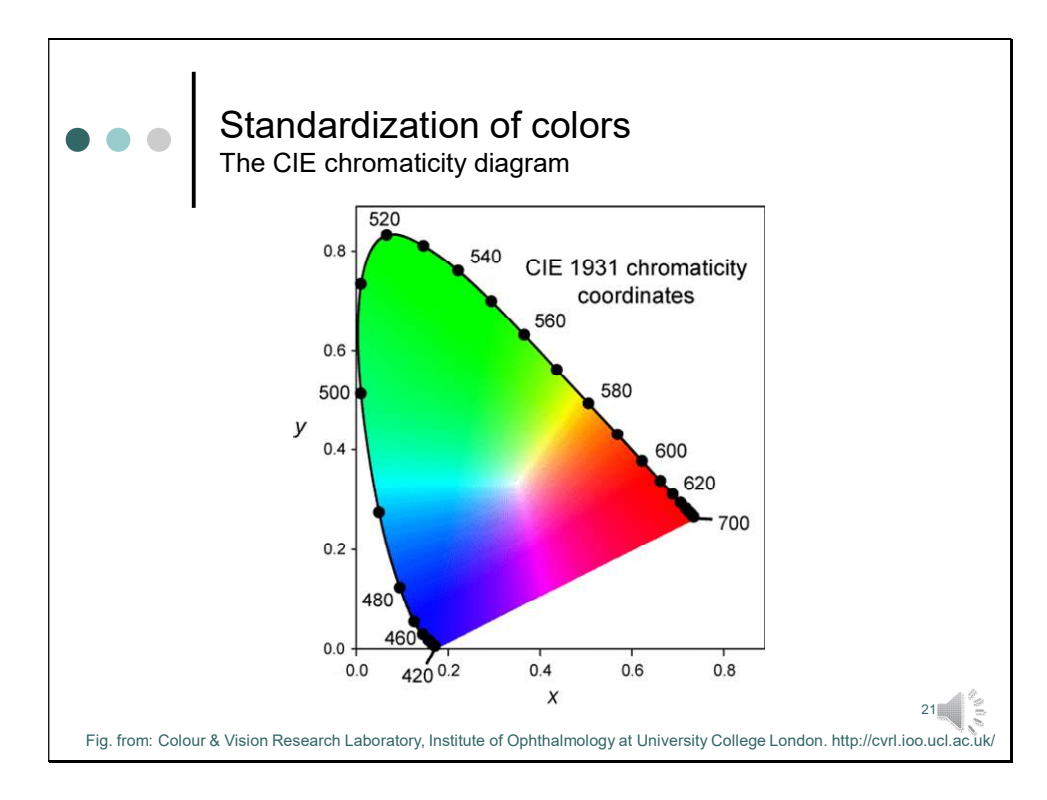

Many textbooks show a color representation of the chromaticity diagram like the one in this figure. Such a color representation, however, cannot be made perfectly faithful, neither on a computer display nor in print. The reason is that the primary colors used to produce the figure cannot generate all colors represented by the CIE diagram. We will discuss this later, when we talk about the color gamut, i.e. the subset of colors of some color models

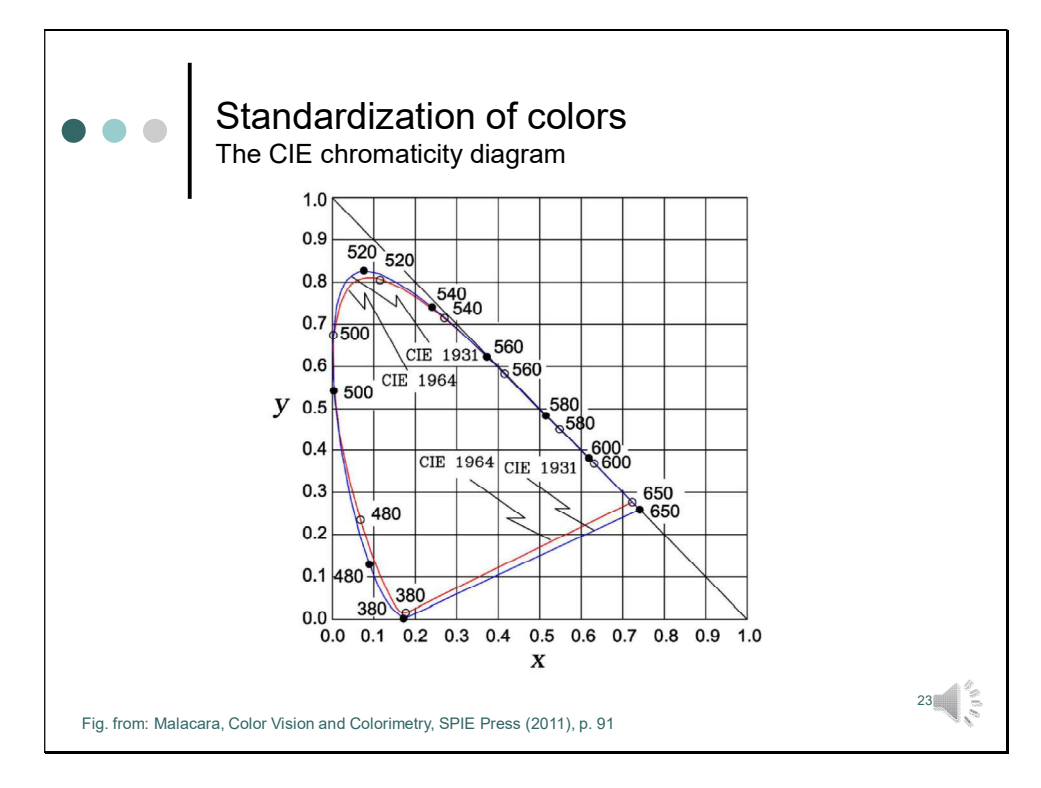

Just one additional remark:

The CIE diagrams, which we discussed by now, were originally obtained in the years before 1931 for a field diameter of 2 degrees. Later, in 1964, new data in a field of 10 degrees have been used for a new definition. This figure shows that the two diagrams are quite similar, so that everything derived for the old standards also applies for newer standards.

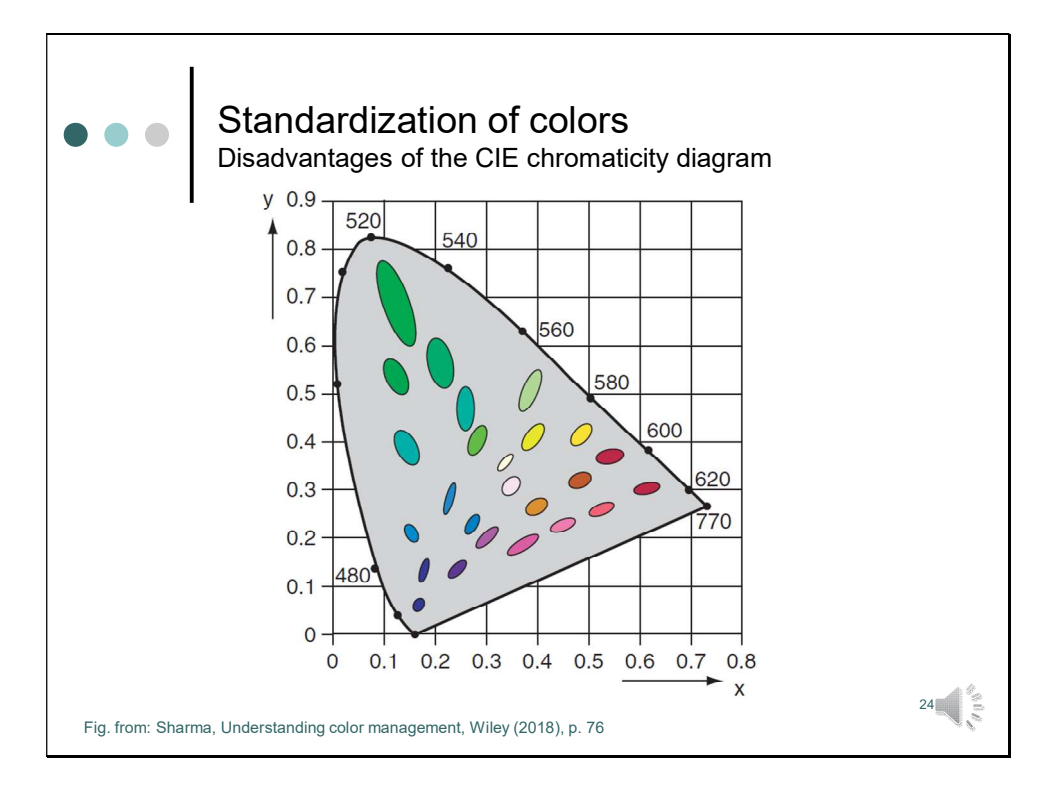

Although it is widely used, the CIE chromaticity diagram has several disadvantages.

A significant problem is that it is perceptually non-uniform. Colors with an equal perceptual difference should be equally spaced in the diagram.

That this is not case shows already a short glance at the wavelength tick marks around the diagram, which are crunched together at the lower edges of the horseshoe.

If you examine the top part of the diagram, however, you will see that two colors can be very far apart in the green part of the diagram before they show any perceivable change. This can be nicely illustrated by MacAdam ellipses, which indicate areas of just-noticeable color difference. In a perceptual uniform color space theoretically all ellipses should be of the same size.

Another problem with the CIE xy color system is the absence of the luminance axis. The xy color space is a two-dimensional color space and Y must be described separately. Later we will discuss some other ways to represent colors.

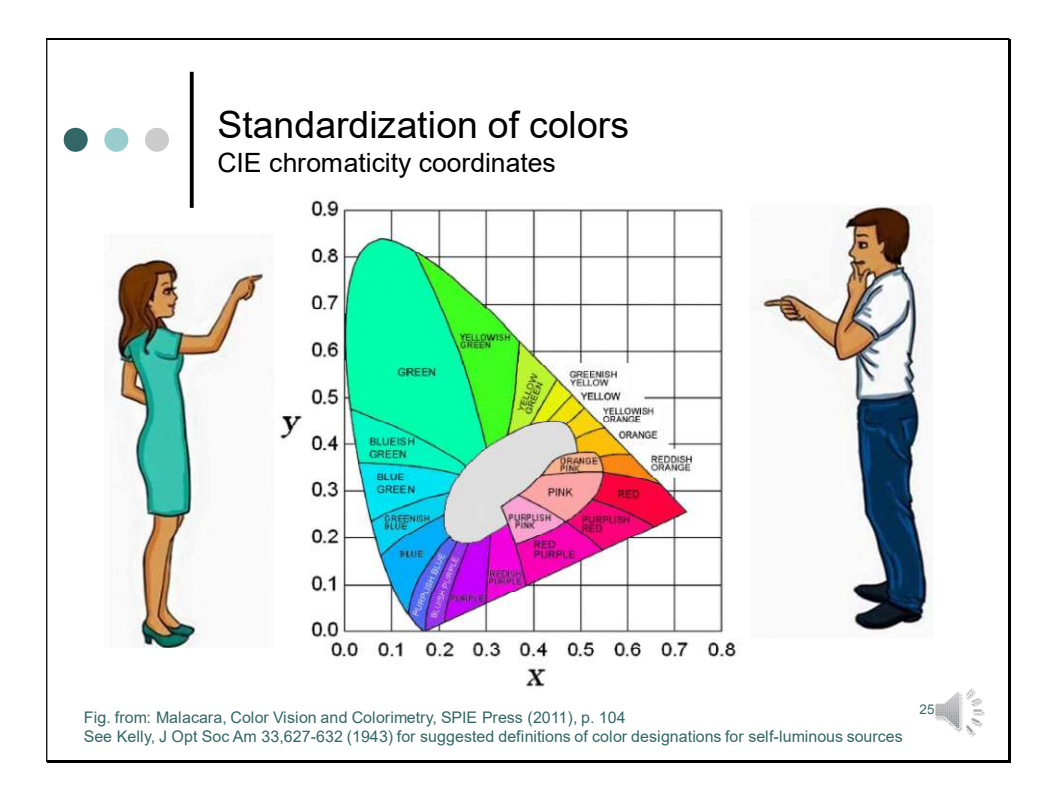

But, despite these disadvantages the CIE chromaticity diagram is widely used. It is device independent and allows specifying colors precisely.

To solve our initial problem we can now use xy chromaticity values instead of names (or define names precisely by assigning chromacity values to them). So when Allice asks Bob to buy a dress which matches her shoes with chromaticity values  $x=0.1$  and  $y=0.8$ , it can no longer happen that Bob buys a dress in blueish-green, corresponding to chromaticity values  $x=0.1$  and  $y=0.4$ . Bob finally knows what Alice is speaking of.

Well, if you think that this example is a little bit farfetched think about the following applications. Think (instead of Alice's shoes) for example of a company logo which should appear always in the same colors no matter if it is on a website or appears in a printed brochure.

Or just think of some examples of your daily life. When you take a photo of some object, you want to appear it in the same colors as your object. When you use an analog camera, the photographic film should be able to reproduce the original scene. When you use a digital camera or a mobile to capture the scene, the photo should reproduce the original colors and appear on the screen and in the printout in the same way. When you send the photo to others you expect that their devices reproduce the photo in the same way, so that they can share your joy.

But, is this really the case? Here's a simple test.

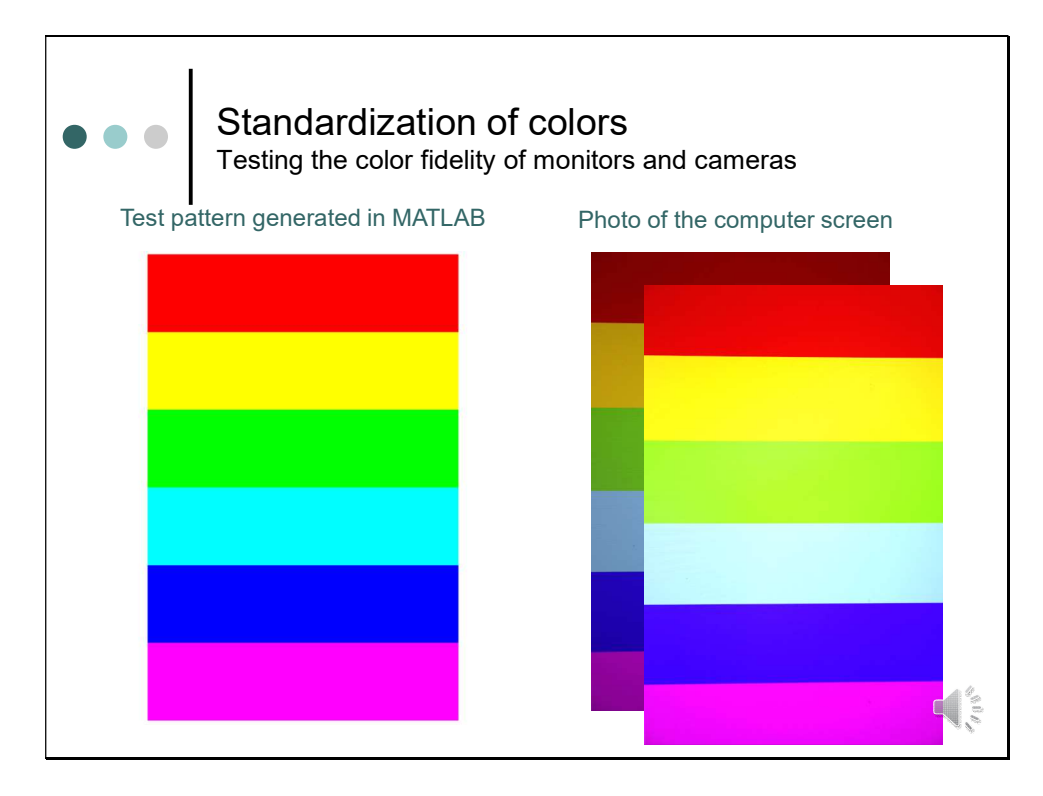

Just take this test pattern, I generated in MATLAB. It contains the three pure primary colors red, green and blue and the secondary colors which have been obtained by mixing equal amounts of the adjacent primaries.

Guess, how the photo looks like, when we display it on the screen? Well, it looks different, right? Since it looks a little bit darker, we might think of adjusting the brightness. At the end the colors look similar. But the colors are not as saturated, as in the original…

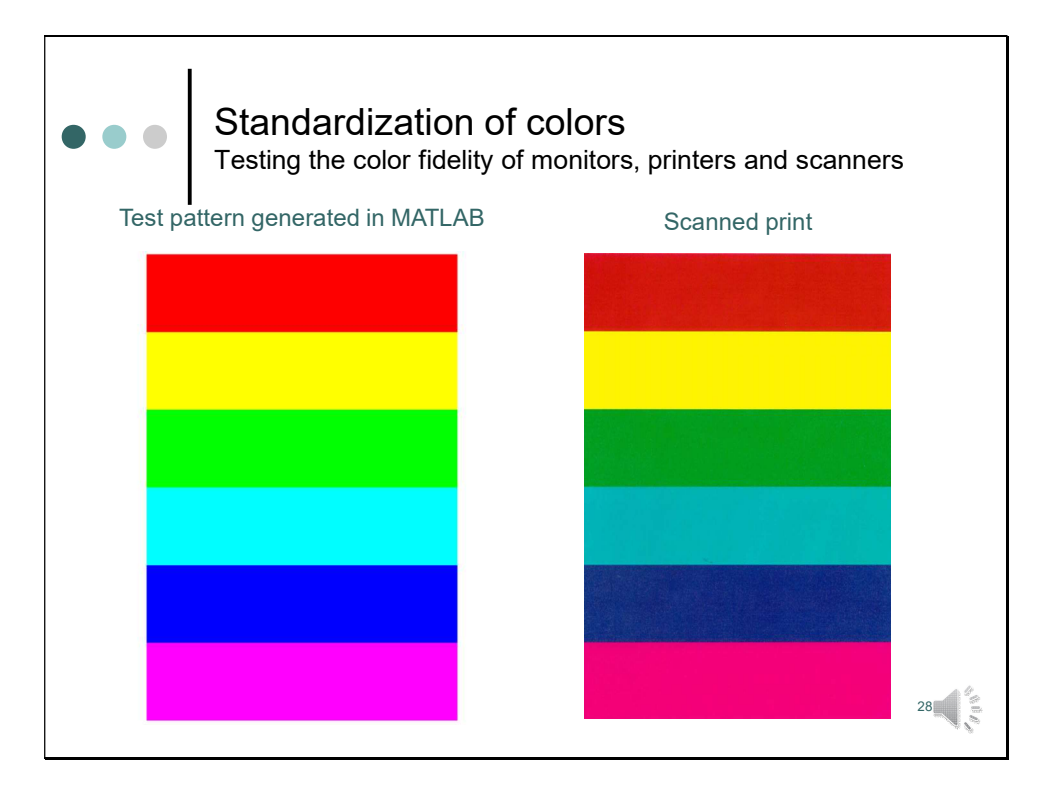

Now, let's test the reproducibility of the colors, when they are printed. Now, I printed the test pattern and scanned it again.

The result shows, that not only the saturation, but also the hue of the colors appears to be affected. The magenta in the original looks like red in the scanned printout.

Check it out by yourself. Take a photo of the test pattern with your mobile and display it on the screen? Are the colors the same?

In our daily life this might not be so important. Even though the colors are not perfectly reproduced, we might enjoy the photo anyway.

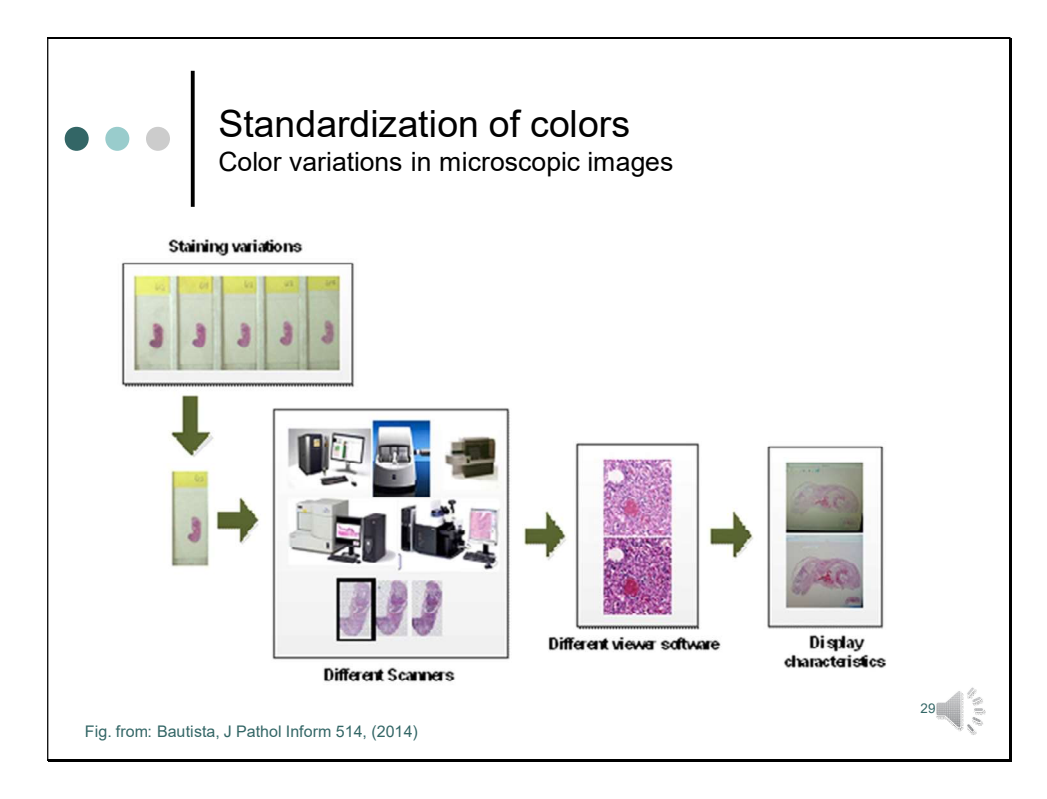

But now think of some medical applications. Color is central in the clinical practice. Pathologists use stains to highlight and identify cells and subcellular structures.

During recent years, new technologies have emerged to enable pathologists to carry out their diagnostic work digitally, rather than with the analogue optical microscope. This technology is often referred to as a 'digital microscope' in which whole slide images of tissue slides are scanned, transmitted and displayed on a computer monitor. We, too. used such an approach in the course of Human Biology to look at the microscopic anatomy of several organs.

To be able to make a reliable diagnosis color variations should not occur in histological images. However there are many possible causes for color variations. One of them, of course is the staining protocol. The other factors involve the scanner, the viewer software and the display. All of them require a good color management.

The following slides show an example.

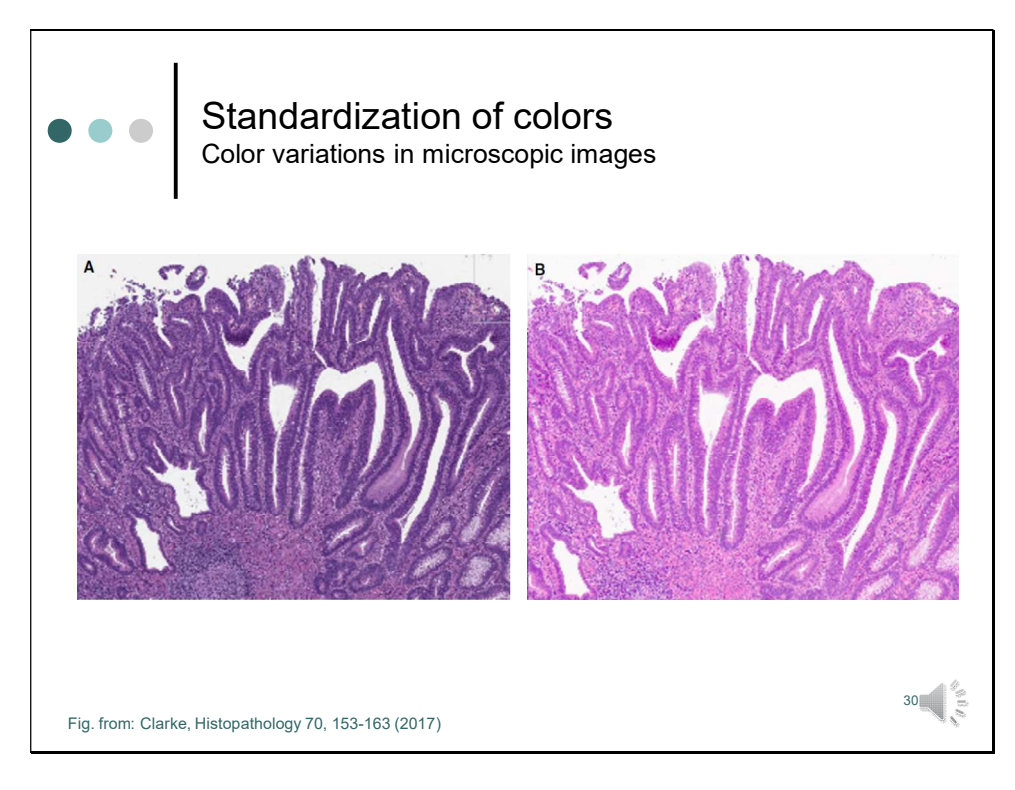

This slide shows a microscopic images of a tubulovillous adenoma with high-grade dysplasia and pseudoinvasion using the same display.

Image A was produced without any color management applied. The reproduced colors look a little bit strange for an usual hematoxylin-eosin stain. However, with color management, colors close to the true colors, as we are used to see them in the transmission microscope, can be retrieved. This is shown in the right image.

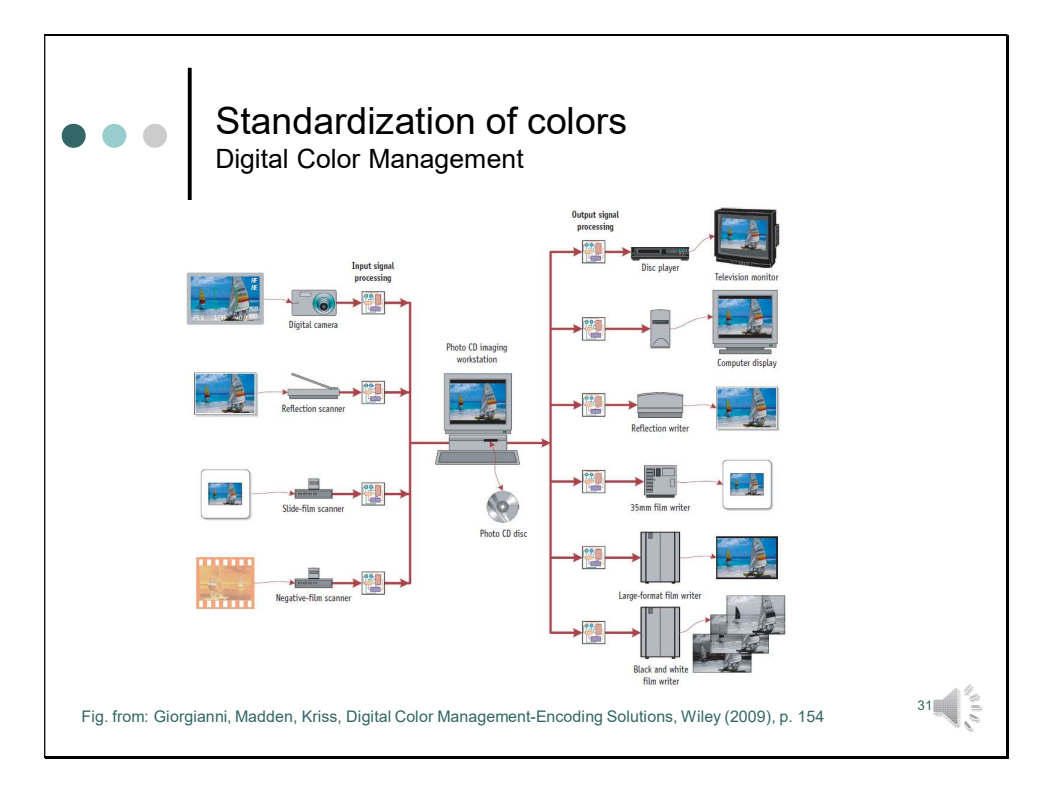

Color management means that the conversion between the color representations – or color spaces - of various devices, such as digital cameras, scanners, TV screens, monitors, film printers, computer printers, offset presses, and corresponding media is well coordinated.

The primary goal of color management is to obtain a good match across color devices. Thus we need first to get an idea which of the colors we can see with our eyes can be handled by a specific device. This subset of colors which can be accurately represented by a device is called gamut or color gamut. But let's get some systematic overview of some color spaces.

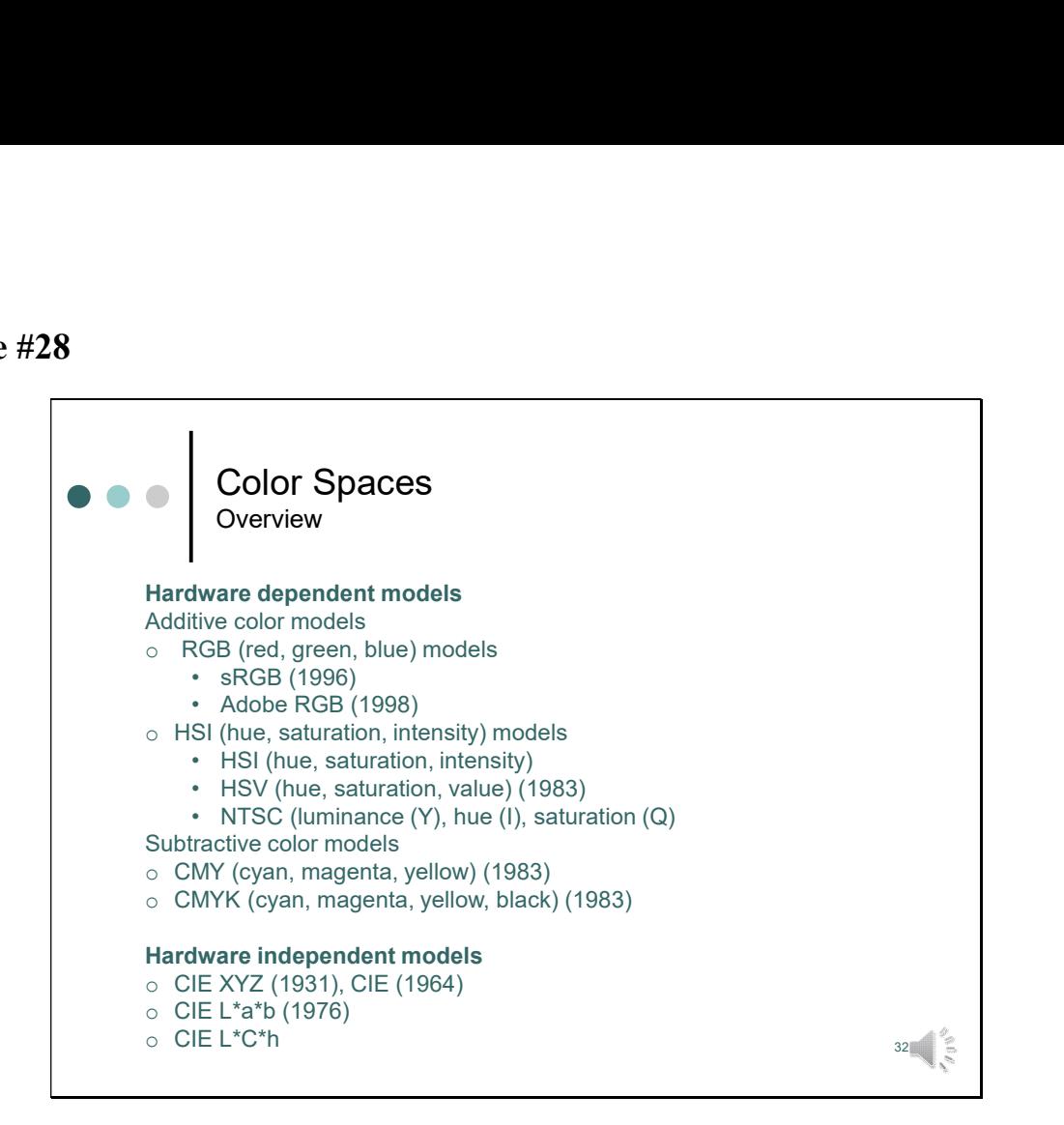

The purpose of a color model (or color system) is to facilitate the specification of colors in some standard way. In essence, a color model is a specification of a coordinate system, and a subspace within that system, such that each color in the model is represented by a single point contained in that subspace.

Most color models in use today can be grouped into hardware-dependent (such as for color monitors and printers) and hardware independent models.

The hardware-oriented models can be subgrouped into additive and subtractive models.

Additive models are

- RGB (red, green, blue) models for cameras or color monitors
- HSI (hue, saturation, intensity) models decouple the color and gray-scale information in an image. This corresponds better to the way humans describe and interpret color.

Subtractive models are used for color printing. Here, two prominent models are the

- CMY (cyan, magenta, yellow) and
- CMYK (cyan, magenta, yellow, black) model

Hardware independent models are the

- CIE XYZ system we talked already about
- various successors like CIE  $L^*a^*b$

There are many more color models in use today than those listed here. In the following slides, however, we will focus our attention on these few models that are somehow representative for many other models used in image processing.

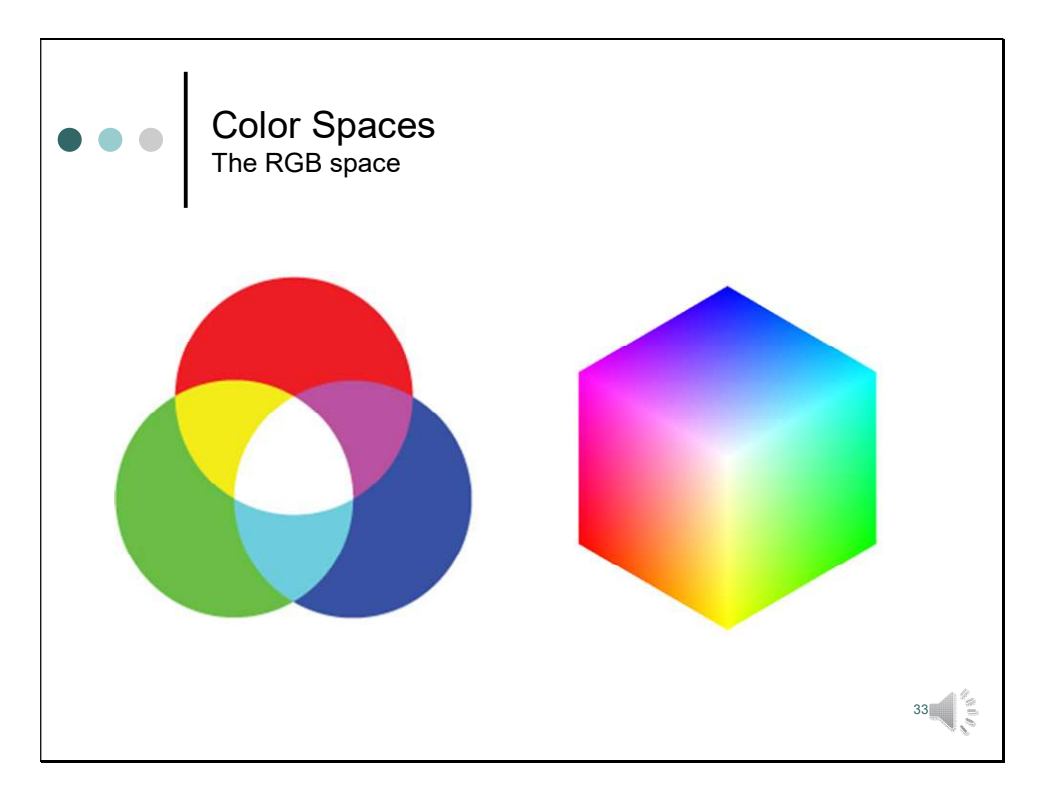

Let's start with the RGB model, about which we have talked already when we talked about additive color mixing. Here we should only briefly summarize what we have learned:

The RGB color model is an additive color model, in which the primaries red, green, and blue are added together. The name of the model comes from the initials of the primaries.

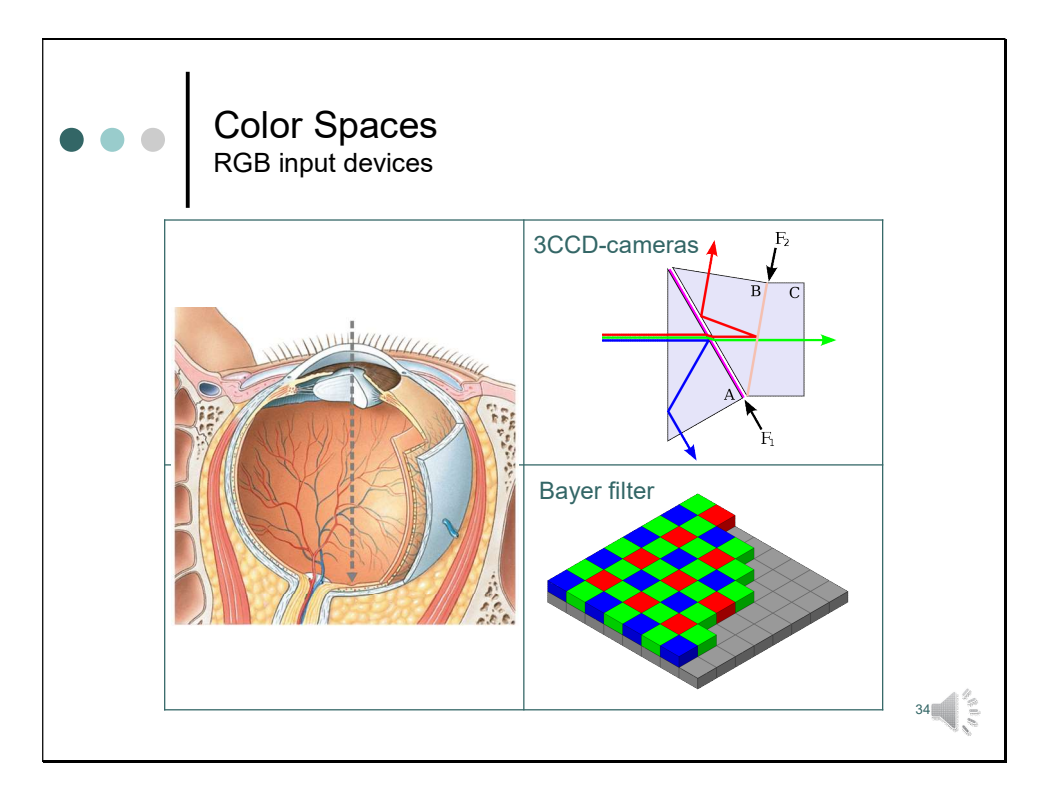

On this slide you see some RGB-input devices. About the prototype, the eye, we talked already in the first lecture.

Unlike the photoreceptors of the eye all pixels of a technical sensor are equally sensitive to the visual spectrum. To convey color sensitivity to the sensor elements, spectral filters have to be used.

One way is realized in three-CCD (3CCD) cameras. Here, incoming light coming is split by a prism into three beams, which are then filtered. Each wavelength band is then recorded by separate sensors. Since three sensors are needed, one receiving the filtered red, one for the filtered green, and one for the filtered blue, such cameras are expensive. Therefore such sensors are only employed in high quality cameras.

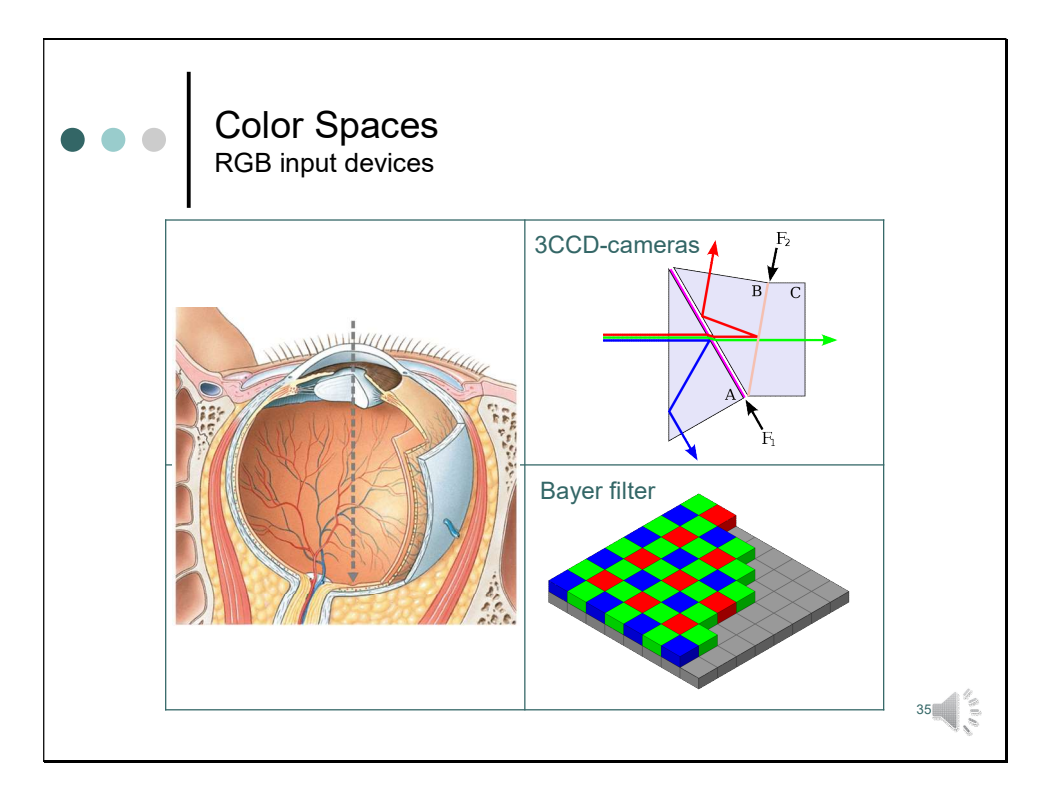

A cheaper way consists in using color filter arrays, so that pixels of the underlying sensor array are covered with either a red, green, or blue filter. One of the most commonly used arrangements is the Bayer pattern, which is named after Bryce Bayer, who worked at Eastman Kodak and filed a patent on the process in 1975. In the Bayer mask twice as many green elements as red or blue are used to mimic the physiologic response of the human eye. The green photosensors serve mostly to record the intensity. They are the luminance-sensitive elements. The red and blue sensors are used to determine the color. They are the chrominance-sensitive elements. In one of the next lectures, which will be devoted to sensors, we will talk about this device in more detail.

The image from the sensor has information about the scene, but it is not directly usable as some of the pixels represent red, green and blue values. In a process which is called demosaicing the separate red, green and blue sub-images must be recovered.

So much for some of the most important RGB input devices. Of course there are many more techniques to record color images. But I think we should not overdo it. The important message here is that different devices detect colors differently. RGB values recorded by one technique can be totally different from RGB values recorded by other techniques. Morevover, sensor elements and their response to the individual R, G, and B levels may vary from manufacturer to manufacturer, or even in the same device over time.

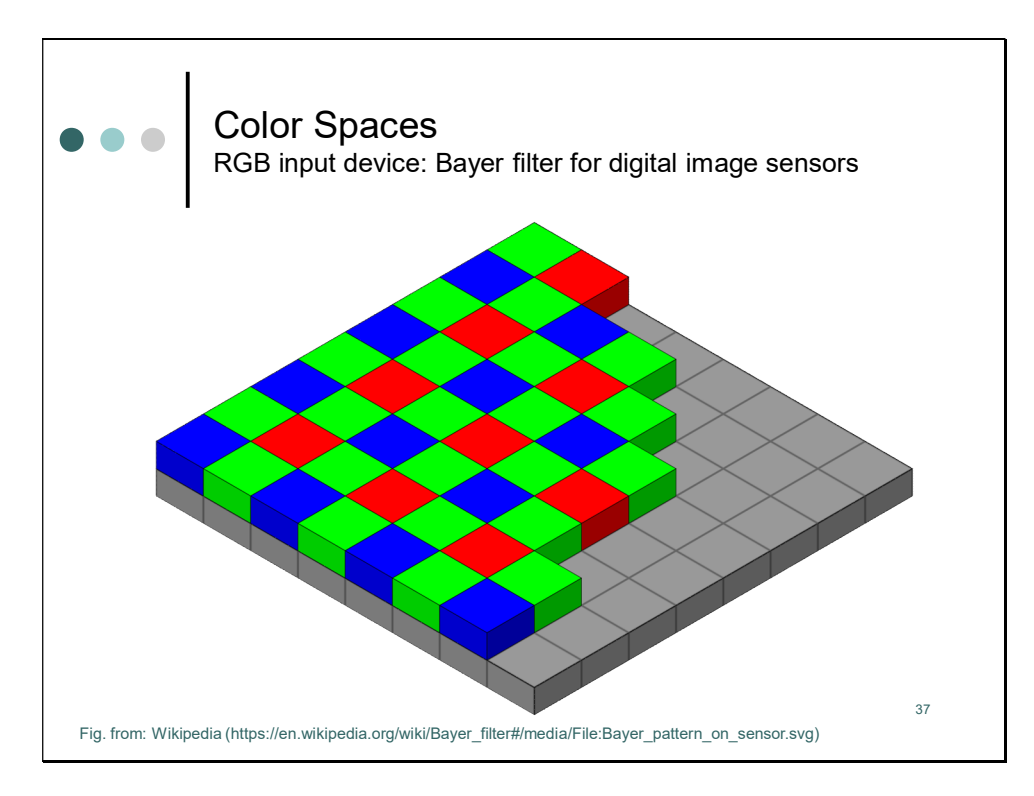

To record digital images two-dimensional sensor arrays, such as CCDs (Charge-Coupled Devices) or CMOS are usually used. Unlike the photosensors of the eye all pixels of a sensor are equally sensitive to the visual spectrum. To convey color sensitivity to the single elements, color filter arrays can be used. Each pixel of the underlying sensor array is covered with either a red, green, or blue filter, representing the fundamental method of RGB additive color synthesis.

Different manufacturers may choose a different arrangement and configuration for the color filter array. One of the most commonly used arrangements is the Bayer pattern, which is named after Bryce Bayer, who worked at Eastman Kodak and filed a patent on the process in 1975. In the Bayer mask twice as many green elements as red or blue are used to mimic the physiologic response of the human eye. The green photosensors serve mostly to record the intensity. They are the *luminance-sensitive elements*. The red and blue sensors are used to determine the color. They are the chrominance-sensitive elements. In the next lecture which will be devoted entirely to sensors we will talk about this device in more detail.

The image from the sensor has information about the scene, but it is not directly usable as some of the pixels represent red, green and blue values. In a process which is called *de*mosaicing the separate red, green and blue sub-images must be recovered. In addition to demosaicking manufacturers employ a number of camera correction operations before saving the image in common image formats. This can include dark noise correction, white balance and color rendering processes.

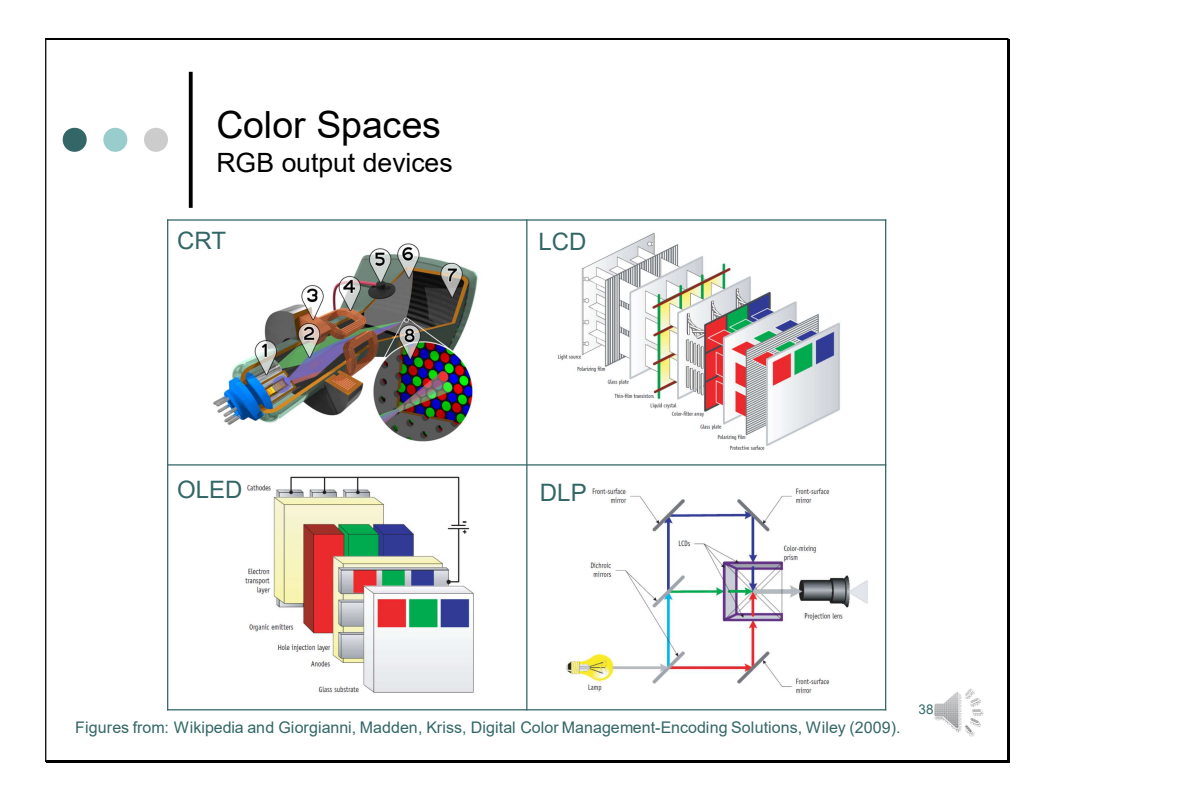

The same applies for RGB output devices. The emission spectrum of the phosphors of a cathode ray tubes differs from that of the organic dyes used in OLEDs. And of course, the filters used in LCDs or DLP systems produce light of different wavelengths.

As a consequence the light reproduced for a given RGB will differ from device to device, and from manufacturer to manufacturer. Since dyes and phosphors bleach emitted light might even change in the same device over time.

# Slide #33a (Additional slide, not part of the video)

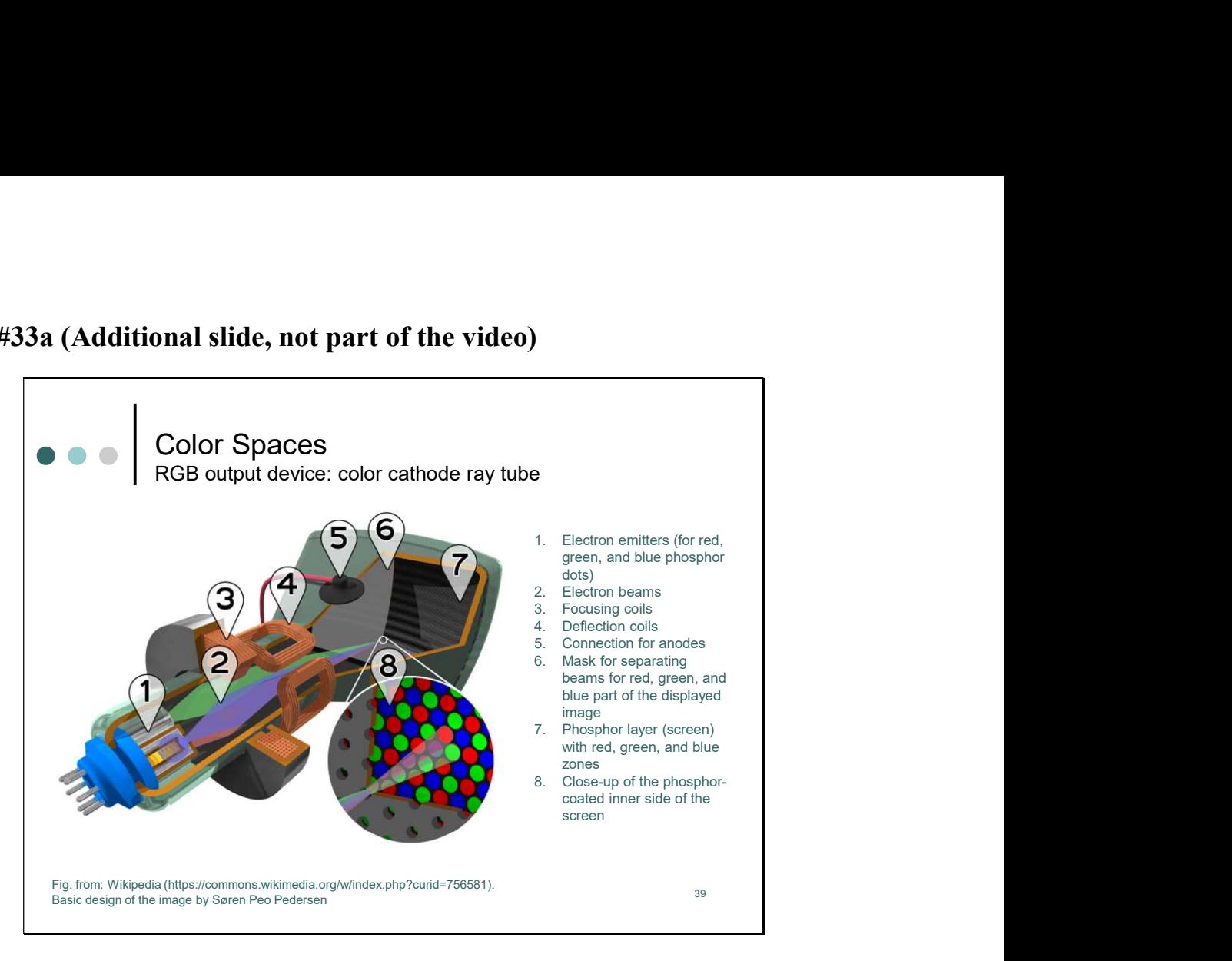

A prototype of an RGB output device is the cathode ray tube. Cathode-ray-tube monitors display images using three different phosphors which emit red, green, and blue light respectively. The phosphors are packed together in stripes or clusters, like in the example shown here (number 8). Most color CRTs have three electron guns, one for each primary color (number 1). Electrons are emitted from the guns at the back of the monitor and are accelerated toward the front panel. On their way the electron beams (number 2) are focused on the screen by focusing coils (number 3). In all "modern" CRT monitors and televisions, the beams are bent by magnetic deflection (number 4). In this way the electron beams are swept across the phosphor dots, making them glow and thereby producing light.

Since the electron beam is swept fast across the screen and the decay rate of the phosphors is long enough the scanning cannot be perceived with the human eye. From normal viewing distances the dots merge to form a continuous image.

An LCD panel consists of a backlight that shines through tiny, liquid crystals and then through red, green and blue filters, From normal viewing distances the color filters are not visible and merge to create a continuous image.

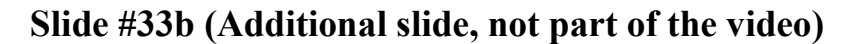

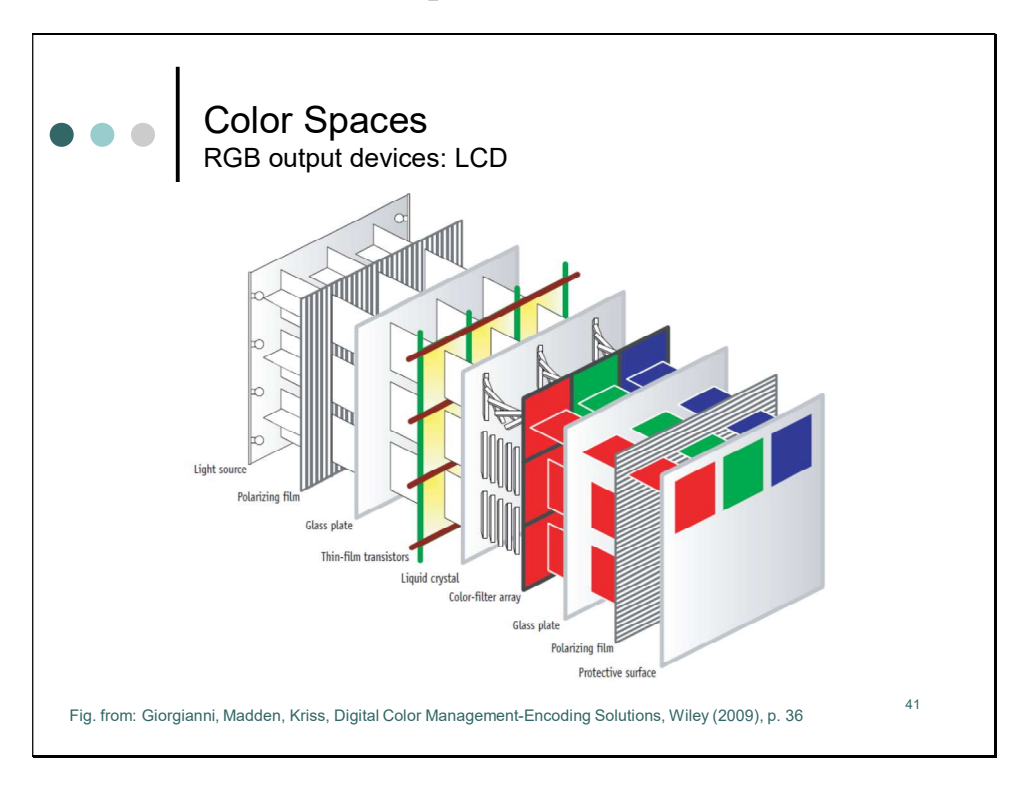

In an LCD-based display, RGB device code values ultimately determine the intensities of displayed red, green, and blue light by controlling voltages applied across the liquid crystal layer in each pixel

The colorimetric characteristics of the display are determined by the light source used to back-light the display (typically a fluorescent or LED-based source) and the colored filters used on the individual pixels.

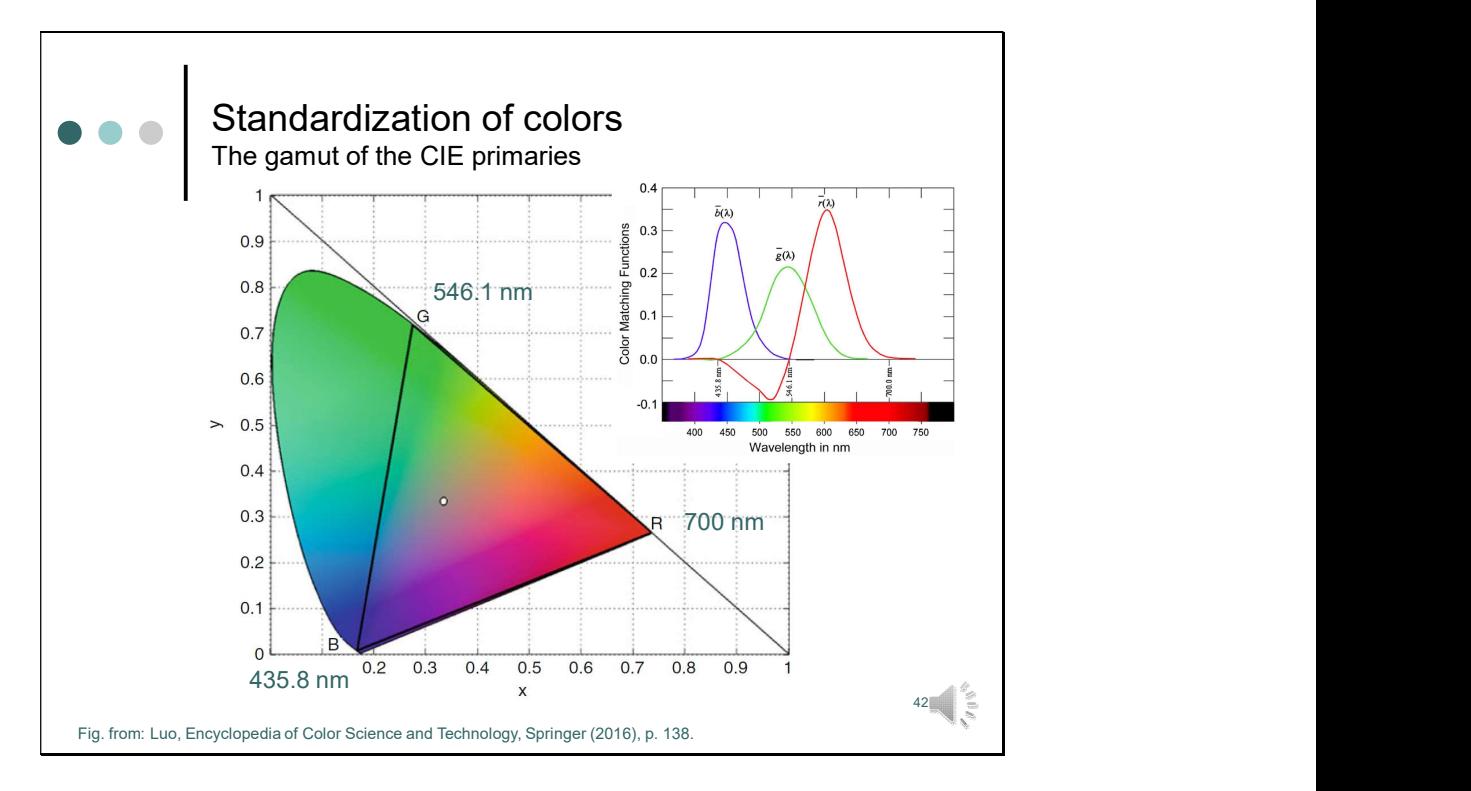

To demonstrate which subset of colors can be represented with RGB systems, we can resort to the CIE diagram, we discussed before. Please, note that the colors shown in this slide are just used for illustration. They do not accurately denote the true color, which is actually impossible, since an RGB monitor can only reproduce a subset of colors as we will see in a minute.

But, let's start with the RGB primaries used by Wright and Guild that formed the basis of the CIE system of 1931. The R was at 700 nm, the G was at 546.1 nm, and the B was 435.8 nm. If two lights are represented in the chromaticity diagram by two points, then chromaticities of the additive mixtures of the two lights will be represented by the straight line that joins the two points. Thus, in this figure all mixtures of the B and G primaries would lie on the straight line joining the chromaticities of the B and G primaries. The same applies for mixtures of G and R or R and B. When three primaries are used all mixtures of the primaries will lie within the triangle, whose corners are defined by the wavelengths of the primaries.

The range of colors that can be matched by a set of primaries is sometimes referred to as the gamut. Accordingly the gamut of an RGB system using the classical primaries would be equal to the triangle shown in this figure. Light in the wavelength range from 435 nm up to 546 nm is not within the gamut of the RGB model using the classical primaries, meaning that the perception of wavelengths within this spectral range cannot be reproduced by these primaries. This makes totally sense when you recall the color matching functions of the three primaries. To have a match between the field of the mixed primaries and the reference field, the test persons needed to add red to the reference field, which is equal to subtracting red from the matched field. This is mathematically possible and resulted in the negative contributions in the color matching functions. But it's impossible in the real world, so that wavelengths in the range where red is negative cannot be reproduced by these primaries. As a consequence the gamut of colors of an RGB system using the classical primaries is considerably smaller.

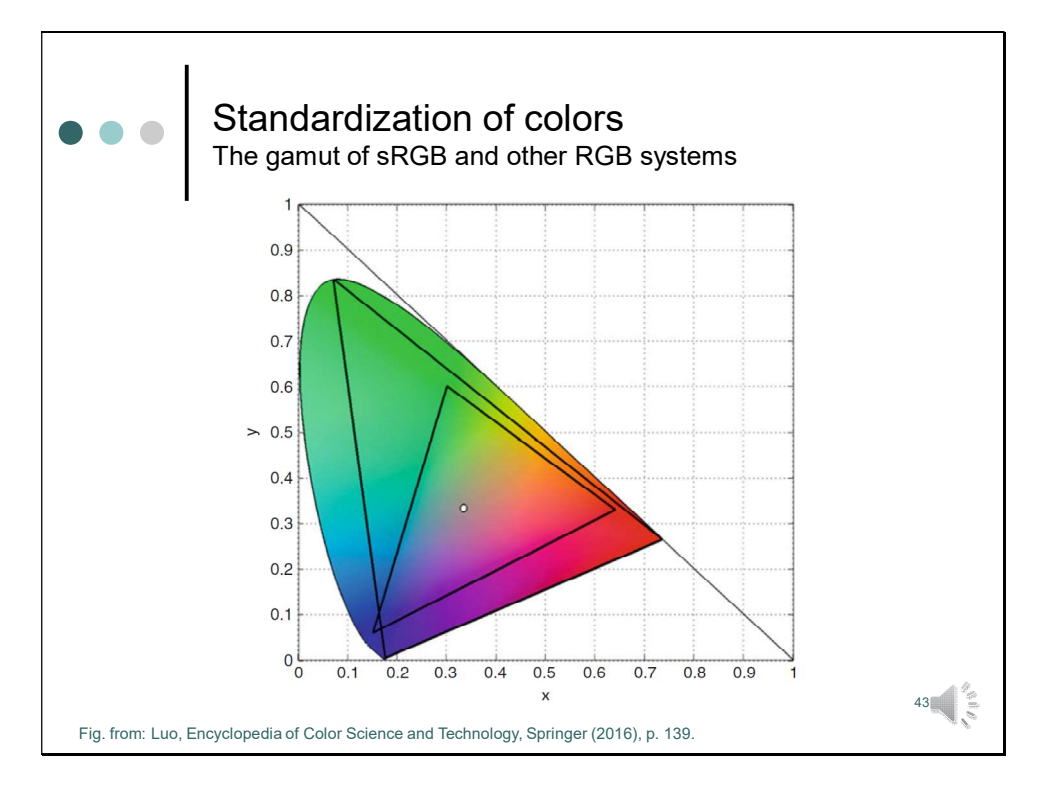

The gamut of the CIE RGB primaries was already small, but the gamut of the standard RGB system (sRGB) created by Hewlett Packard and Microsoft in 1996 to be used on monitors, printers, and the Web is still smaller. The gamut is represented by the small triangle in this figure. This RGB space is still today the "default" color space for images that contain no color space information.

The largest gamut that can be achieved by any RGB system can be obtained by using primaries whose chromaticities are located at the most distant points of the horseshoe, like 400, 520, and 700 nm. But this would still leave parts of physically realizable colors outside of gamut of the RGB triangle. No matter how carefully three primaries are selected, the gamut (represented by a triangle in the chromaticity diagram) will always be a subset of all possible colors.

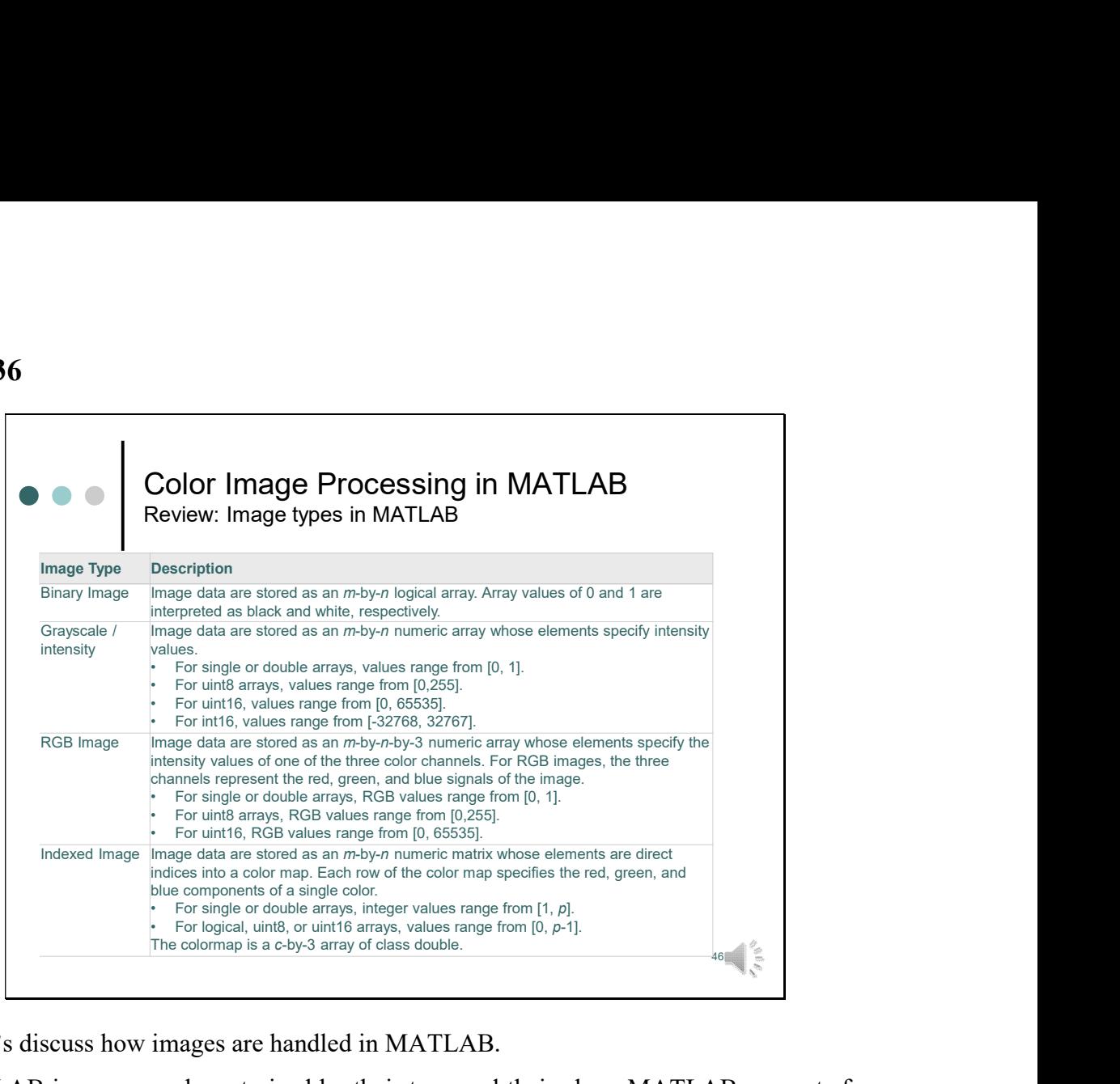

Now, let's discuss how images are handled in MATLAB.

In MATLAB images are characterized by their type and their class. MATLAB supports four image types: Binary, Gray-scale, RGB images and indexed images. Class refers to the class of the pixels. An image is an array of pixels or elements of the same class.

Last semester we have applied most image processing operations on binary or gray-scale images, so our initial focus was on these two image types. Let's recap, what we have talked about:

- A binary image is a logical array of 0s and 1s. (Thus, an array of 0s and 1s whose values are of data class, say, uint8, is not considered a binary image in MATLAB). A numeric array is converted to binary using function logical.
- A gray-scale image is a data matrix whose values represent shades of gray. When the elements of a gray-scale image are of class uint8 or uint16, they have integer values in the range [0, 255] or [0, 65535], respectively. If the image is of class single or double the values are floating-point numbers usually being in the range between 0 and 1.
- For the RGB images the same applies as for the grayscale images, except for the fact that we have a layer for each color. The next slide shows this in more detail.
- Indexed images will be discussed in one of the next lectures.

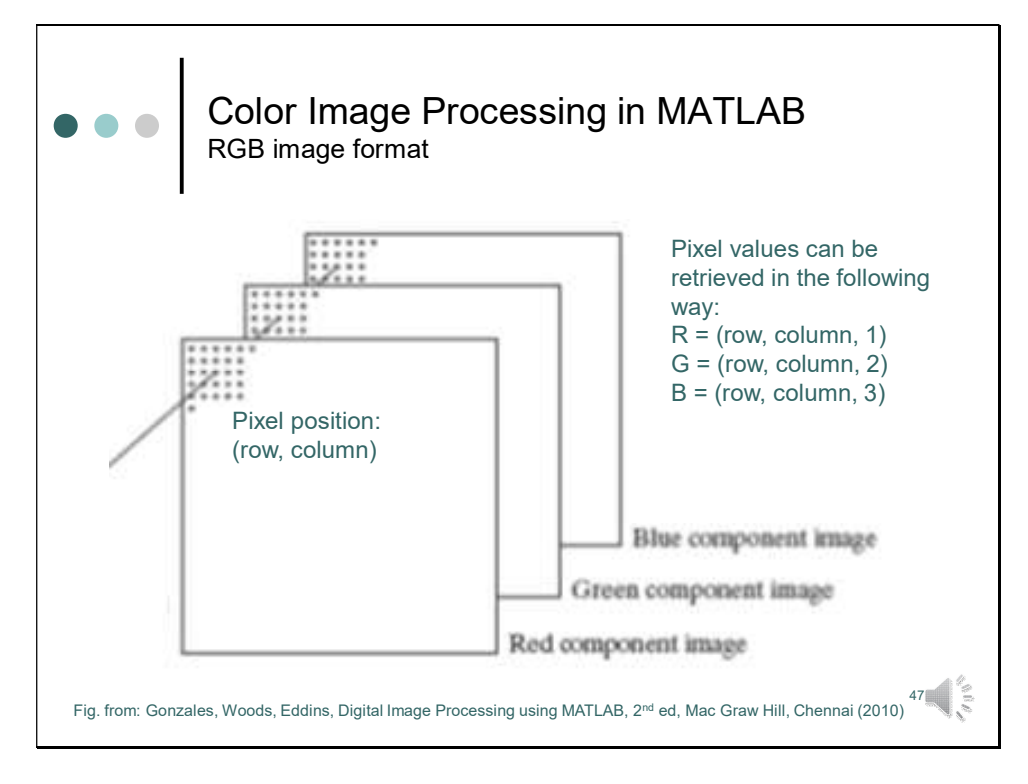

In MATLAB an RGB color image is an M • N • 3 array of color pixels.

In MATLAB an RGB image may be viewed as a "stack" of three gray-scale images that, when fed into the red, green, and blue inputs of a color monitor, produce a color image on the screen.

Like in grayscale images, the pixel position corresponds to the row and the column of the matrix. The color is defined by the layer. RGB values can be retrieved, by indexing the array in the usual way.

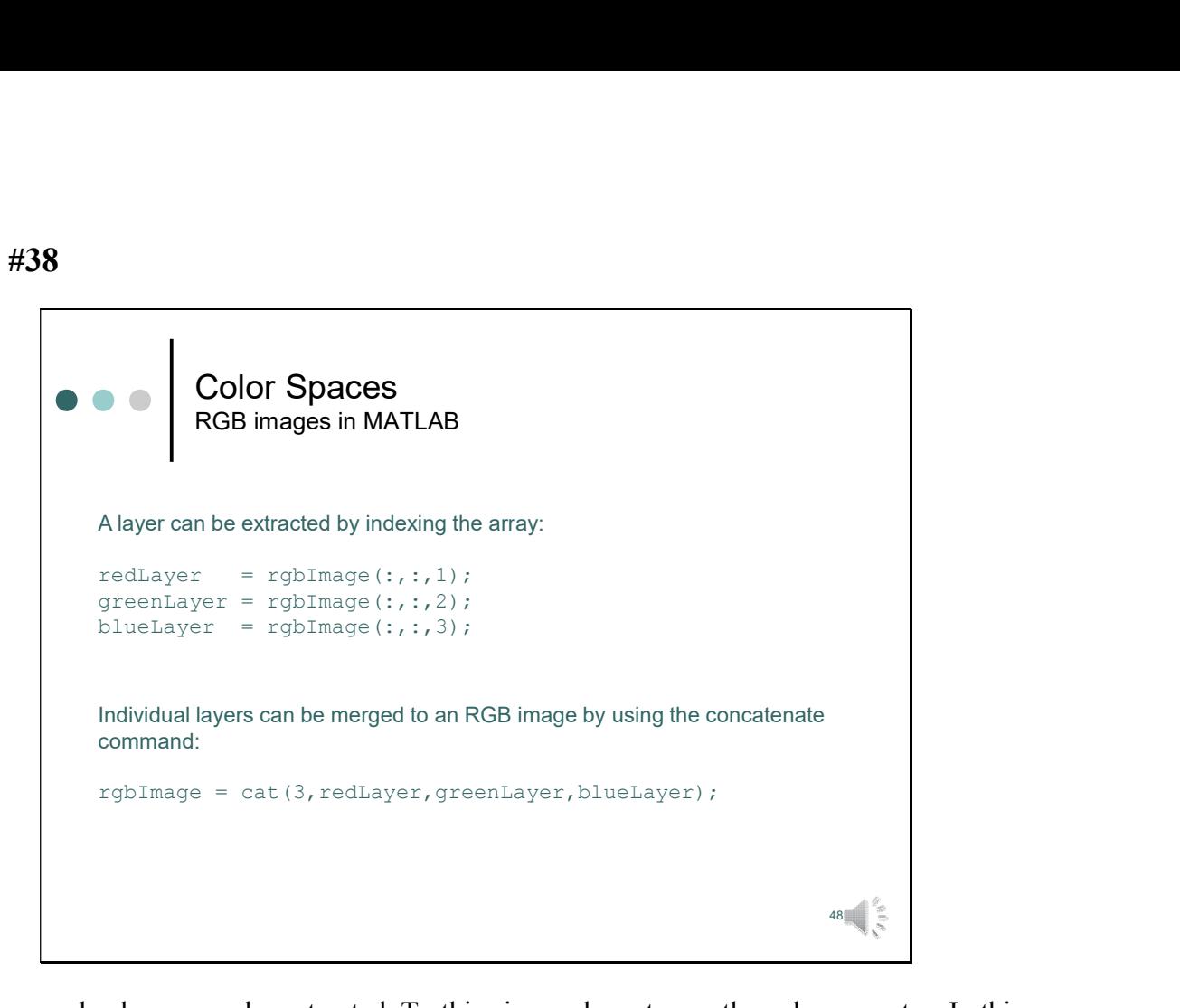

In this way also layers can be extracted. To this aim we have to use the colon operator. In this way we refer to all rows, all columns, and just specify the number of the layer.

The opposite operation, this means joining individual layers to an RGB image, can be achieved by using the concatenate command.

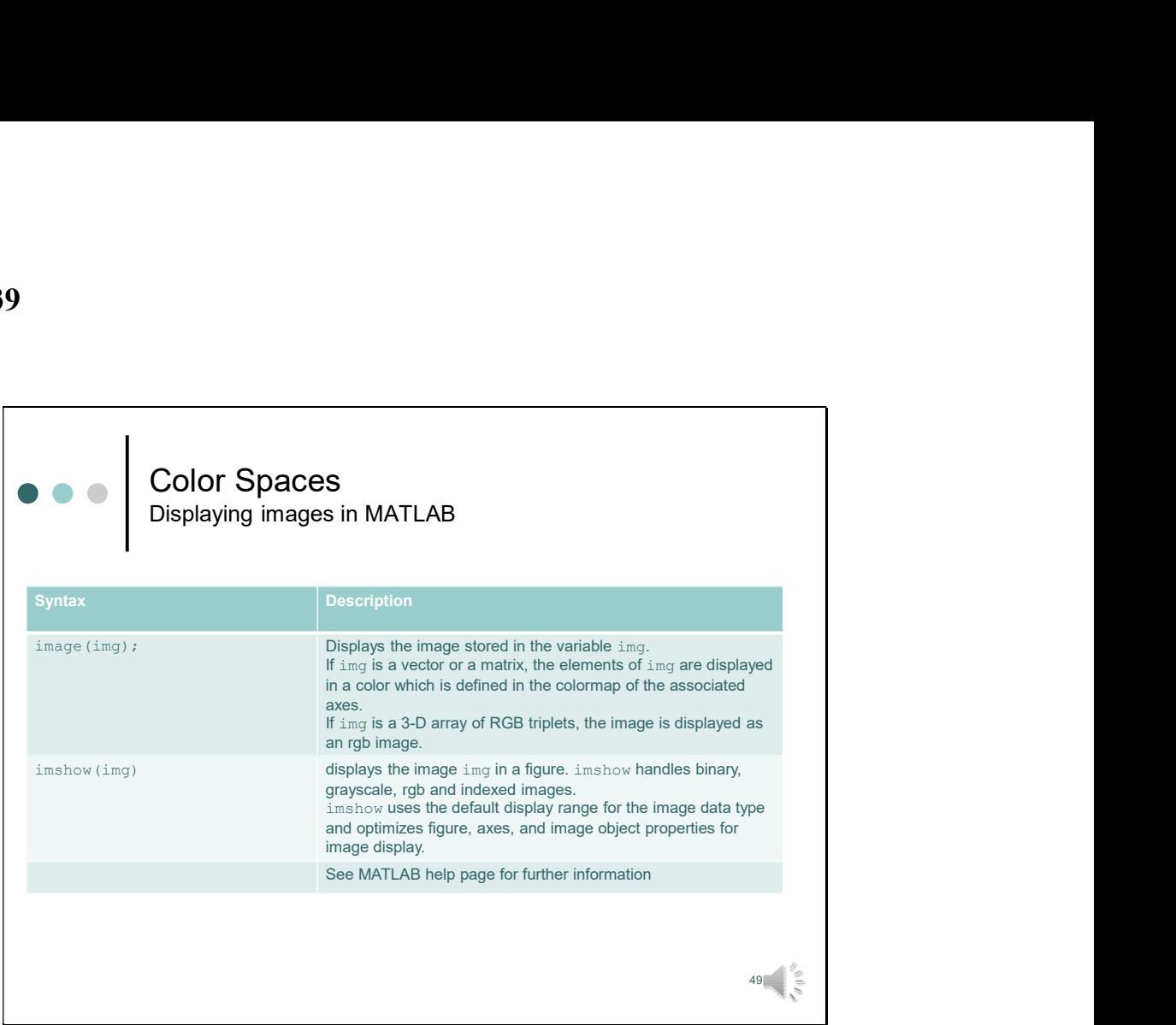

Matlab has two commands that can be used to display images.

image is part of the MATLAB standard package, *imshow* comes with the image processing toolbox.

In principle imshow is the most versatile command. It can be used to display binary, grayscale, rgb and indexed images.

image works on RGB images as well. When it is applied on a grayscale image the image will be displayed in a color which is defined by the colormap of the associated axes. How colormaps work, is still something we need to discuss in some future lectures.

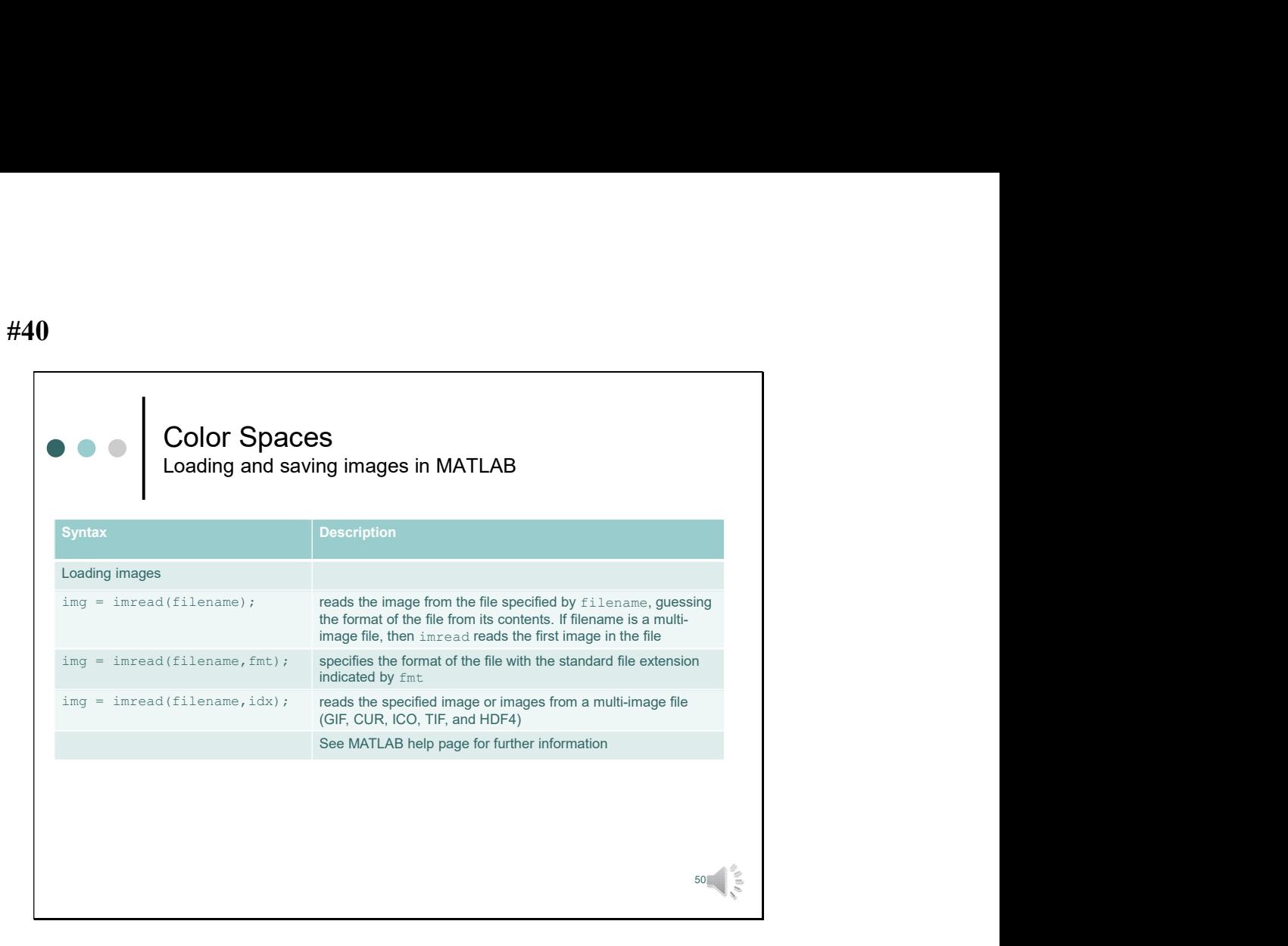

To load images into the memory the command *imread* can be used.

filename specifies the name of the file, and fmt specifies the format.

If no format is specified MATLAB guesses the format from its content.

If more than one image is contained in a file, which can be the case with multi-image files, individual images can be specified by their index. If no index is specified the first image is extracted.

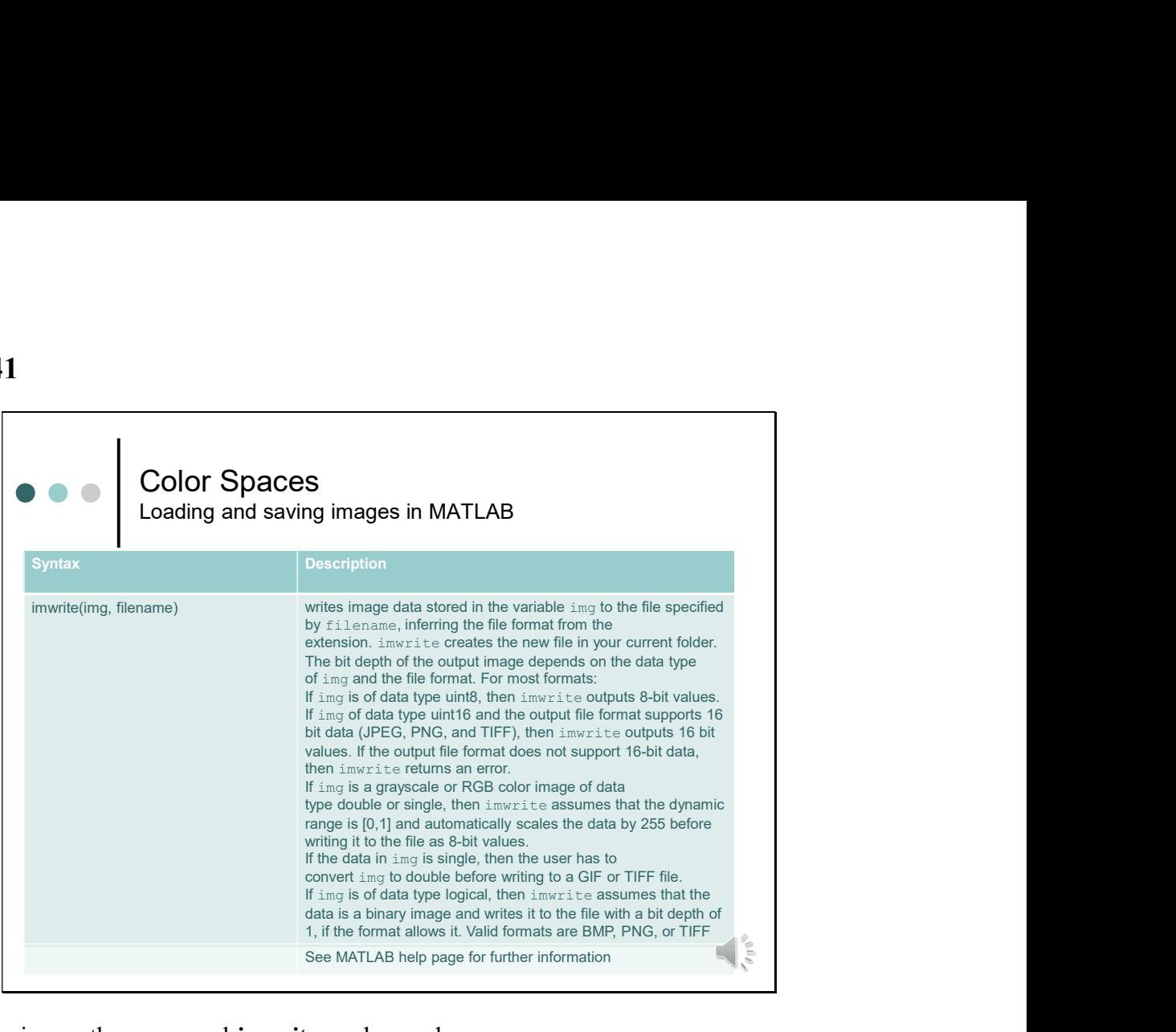

To save an image the command *imwrite* can be used.

img specifies the variable, in which the image data are stored. *filename* specifies the name of the file to which the data should be saved. The image format is specified by the extension of the filename.

Depending on the image format some specific rules might apply, which are listed here and also in more detail in the MATLAB help pages.

So much for the RGB images and how they can be handled in MATLAB.

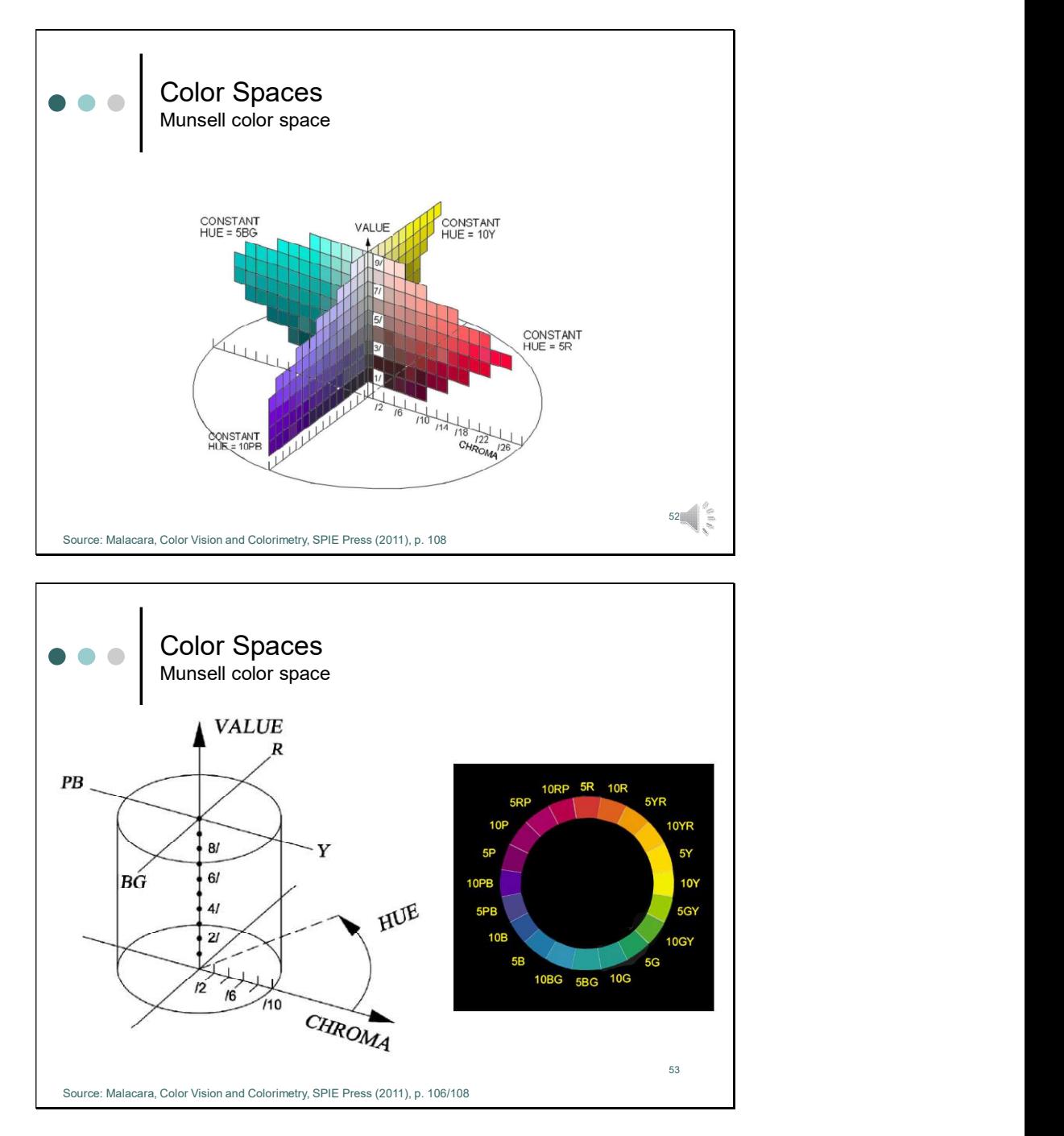

Historically, also artists have been interested in creating some systematic, ordered arrangement of colors. The painter Albert Munsell started in 1905 the process for the "quantification" of colors. The Munsell Color System treats color in accordance with the basic attributes of color, i.e. hue, saturation and lightness/luminance.

Munsell's aim was to have a system of specifying color that was both visual and numerical. A fundamental principle of his system was equal spacing of colors. He took considerable effort in arranging the patches so that the difference between any two adjacent patches is always visually the same. Thus two side-by-side patches in the red region create the same visual color difference as two side-by-side patches in the green region. Furthermore, adjacent horizontal and vertical chips create a similar visual color difference.

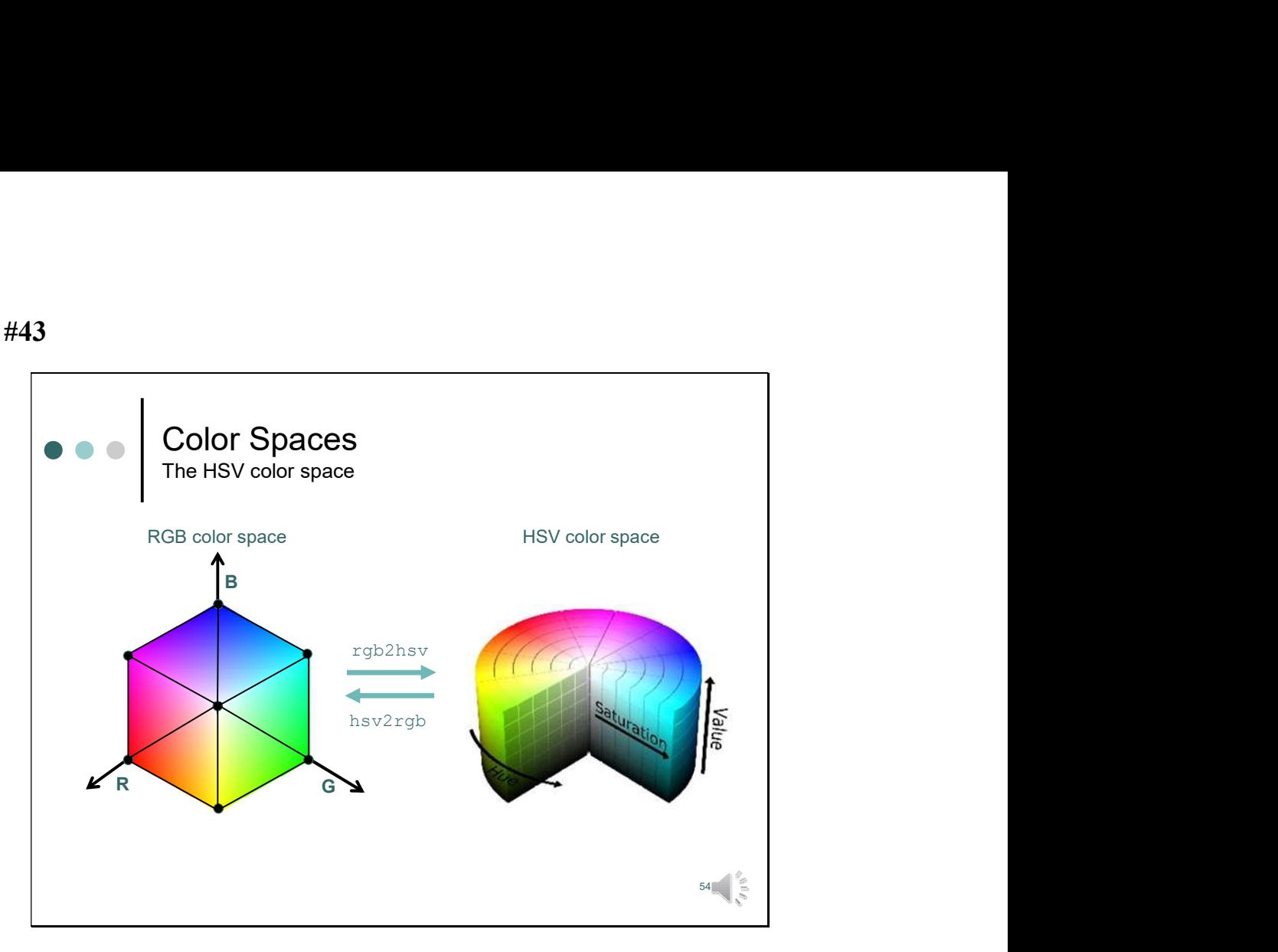

Many color spaces follow this idea. One example is the HSV color space (Hue, Saturation, Intensity).

In the HSV system colors are defined by three values: hue, saturation value. As hue varies from 0 to 1.0, the corresponding colors vary from red through yellow, green, cyan, blue, magenta, and back to red, so that there are actually red values both at 0 and 1.0. As saturation varies from 0 to 1.0, the corresponding colors vary from unsaturated (shades of gray) to fully saturated (with no white component). As value, or brightness, varies from 0 to 1.0, the corresponding colors become increasingly brighter.

The HSV system is closer than the RGB system to the way in which humans experience and describe color sensations. In artists' terminology, hue, saturation, and value refer approximately to tint, shade, and tone.

The transition to the HSV color space can be imagined by looking at the RGB color cube along the gray axis (i.e. the axis joining the black and white vertices), which results in a hexagonally shaped color palette.

Hue is expressed as an angle around a color hexagon, saturation is expressed by the distance to the gray axis, and the value component is measured along the central axis.

The functions rgb2hsv and hsv2grb convert images between the RGB and HSV color spaces. The HSI color space (Hue, Saturation, Intensity) is similar to the HSV color system. However, conversion to HSI is not implemented in MATLAB.

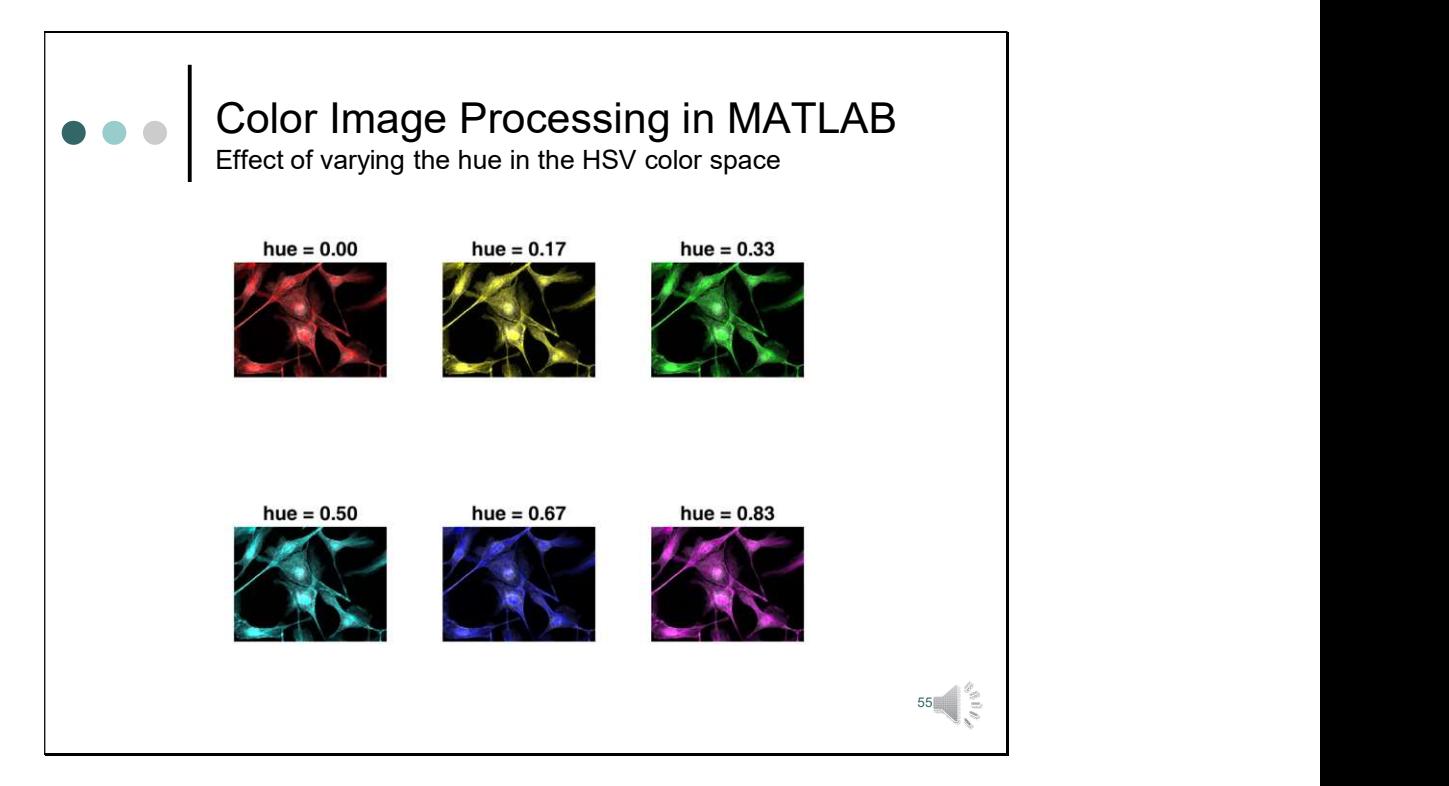

The hsv system can be useful to change the hue, saturation or brightness of pixels directly. This example shows how the hue can be changed easily by converting an rgb image to the the hsv color space, setting the hue to specific values and converting the image back to the rgb color space.

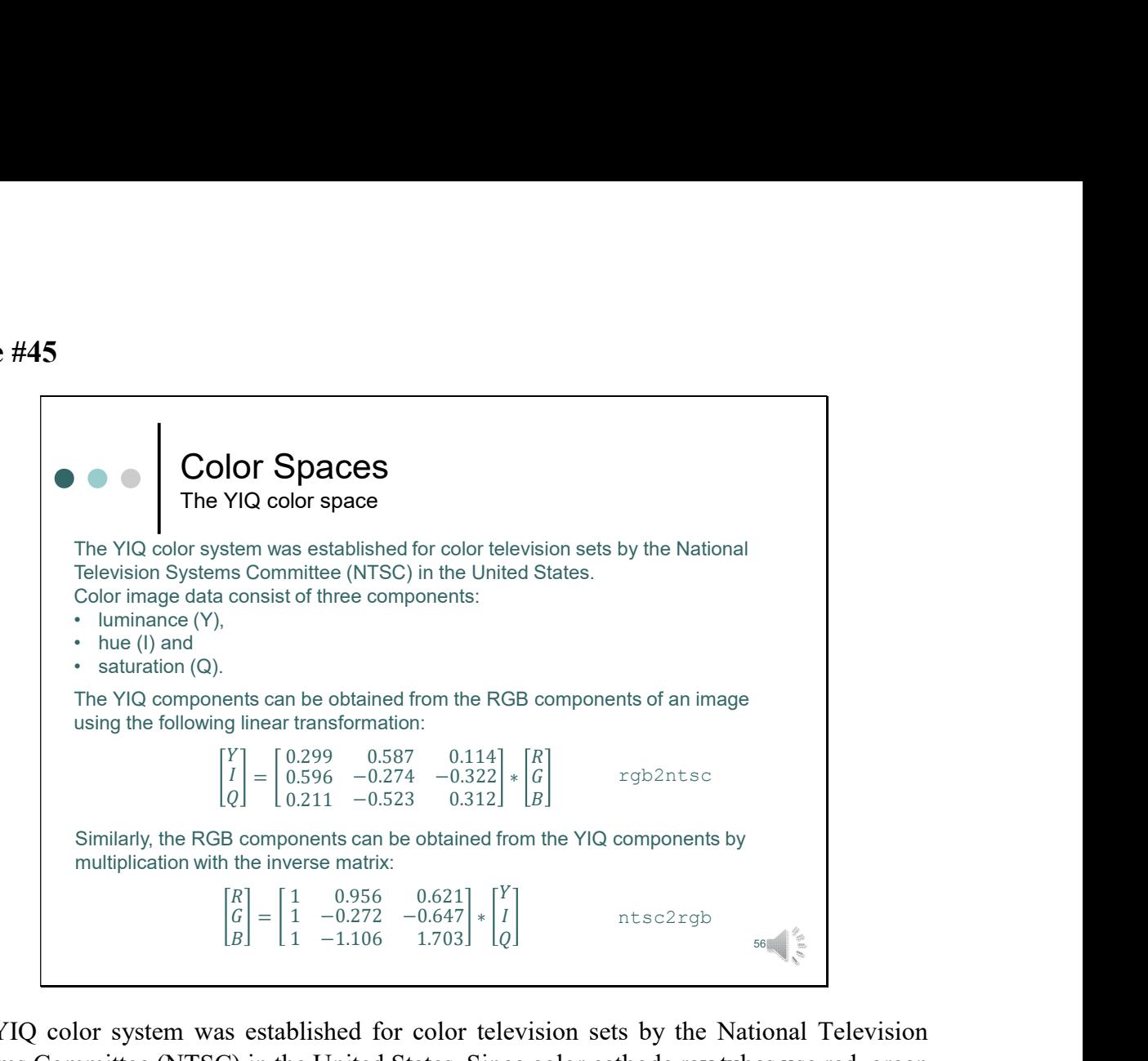

The YIQ color system was established for color television sets by the National Television Systems Committee (NTSC) in the United States. Since color cathode ray tubes use red, green and blue phosphors, it seems (at least at the first sight odd) that the RGB system was not used. However, switching to the RGB system would have meant that old black&white TVs would not have been able to receive signals broadcasted for color televisions.

One of the main advantages of the YIQ color space is that grayscale information is separated from color data, so the same signal can be used for both color and black and white sets.

In the NTSC color space, image data consists of three components: luminance (Y), hue (I), and saturation (Q). The first component, *luminance*, represents grayscale information, while the last two components make up chrominance (color information).

The YIQ components can be obtained from the RGB components of an image using the following linear transformation. Note that the elements in the first row sum to 1. They indicate the contribution of the red, green and blue component to the overall luminance. The elements of the  $2<sup>nd</sup>$  and  $3<sup>rd</sup>$  row sum up to zero. This is expected, since in a grayscale image R,G, and B are equal, and I and Q should be 0.

The function rgb2ntsc converts colormaps or RGB images to the NTSC color space. *ntsc2rgb* performs the reverse operation. Because luminance is one of the components of the NTSC format, the RGB to NTSC conversion is also useful for isolating the gray level information in an image. In fact, the toolbox functions rgb2gray and ind2gray use the rgb2ntsc function to extract the grayscale information from a color image.

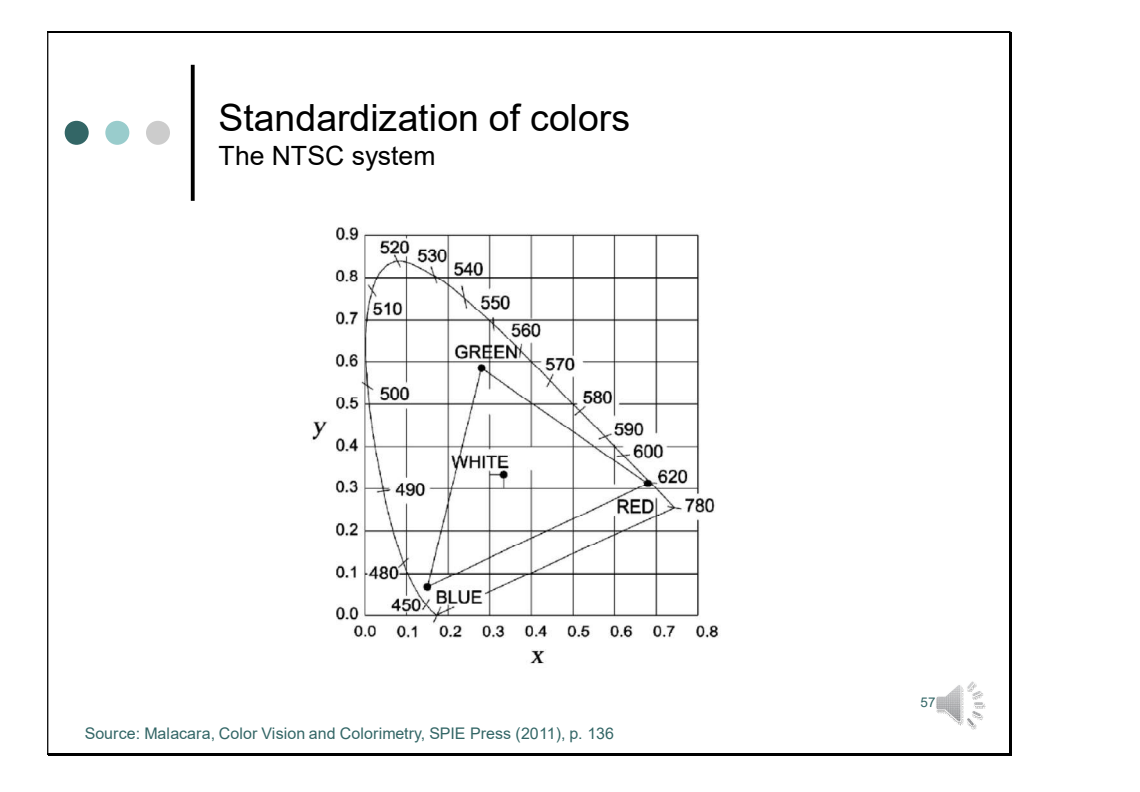

This slide shows how the gamut of the NTSC system maps to the CIE chromaticity diagram. As expected not all of the colors which can be seen with our eye can be fully reproduced by color television sets.

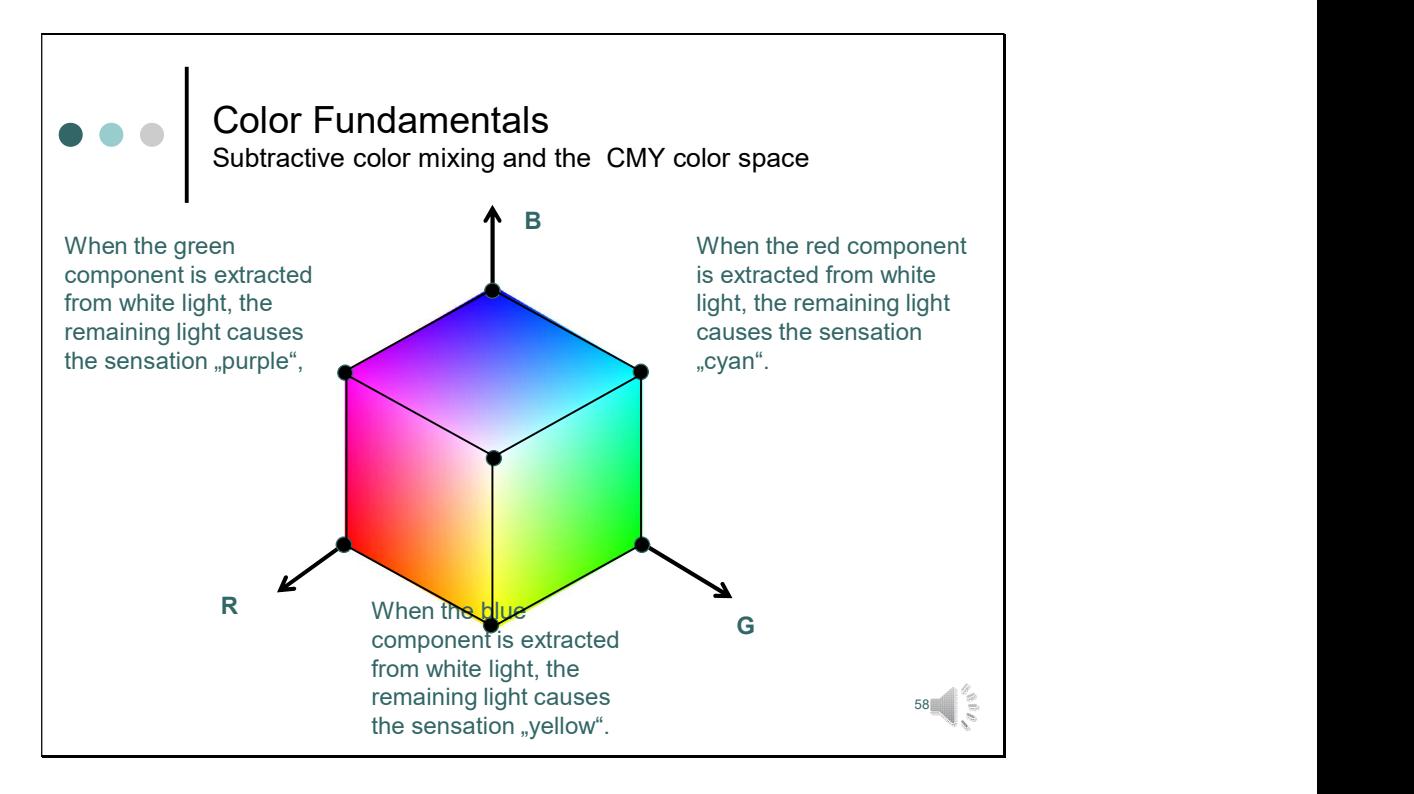

So much for color models based on additive color mixing.

For color-printing processes, however, subtractive color mixing comes into play. The primary colors mostly used for subtractive color mixing are cyan, magenta, and yellow.

As previously discussed

- a cyan filter extracts red light from the white light and leaves the blue and green part of the spectrum,
- a yellow filter extracts blue from white light, and leaves the red and green part of the spectrum.
- Magenta extracts green and leaves blue and red.

With these colors we have what is known as the cyan/magenta/yellow (CMY) system. Ideally, cyan, magenta, and yellow are sufficient to generate a wide range of colors by the subtractive process.

In principle, equal amounts of cyan, yellow and magenta should produce black. But, since none of the filters is perfect, a dark brown color is generated. For this reason, a fourth real black ink is added in many printing processes to obtain a true black color. Black is designated as "K", and the color system is called accordingly the CMYK system.

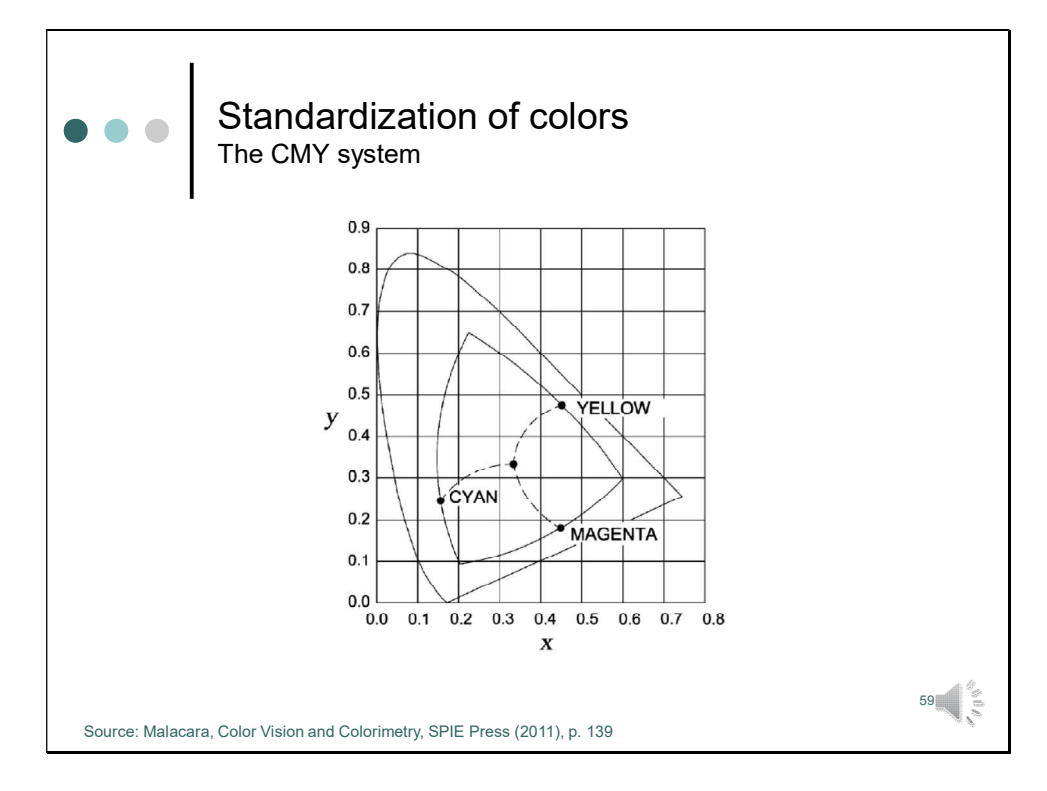

The process of subtractive color mixing can also be nicely demonstrated in the CIE diagram.

- A cyan filter extracts red light from the white light and leaves the blue and green part of the spectrum,
- A yellow filter extracts blue from white light, and leaves the red and green part of the spectrum.
- Magenta extracts green and leaves blue and red.

By mixing these primaries a color gamut represented by the triangle can be obtained.

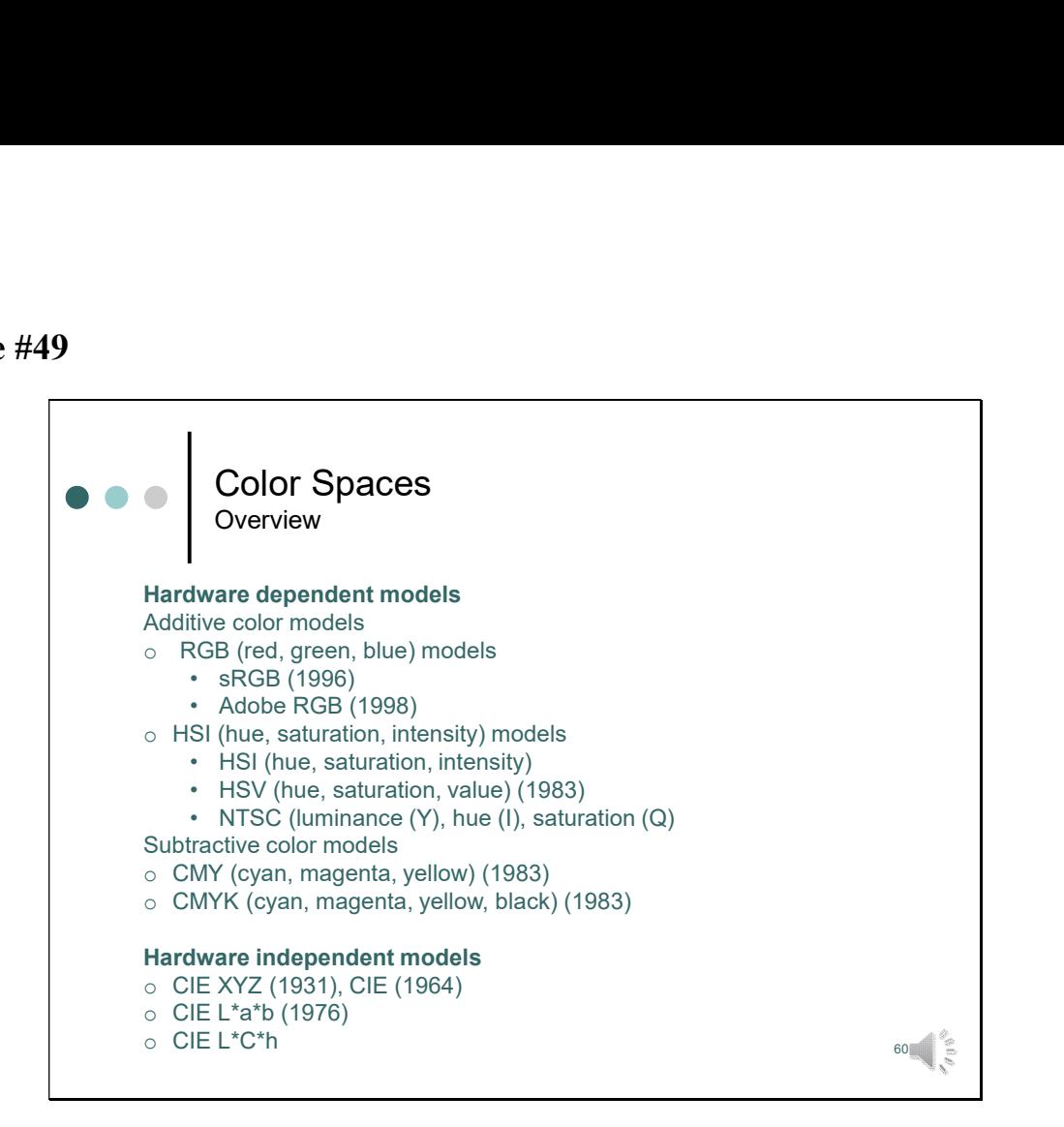

By now we have discussed all the hardware dependent models on our list.

Now let's jump to the hardware independent models. The first one listed here is the CIE XYZ system we have talked about in great detail, so that there is no need to repeat it here. Instead we should have a look at some newer models, which also have been established by the Commission International d'Eclairage.

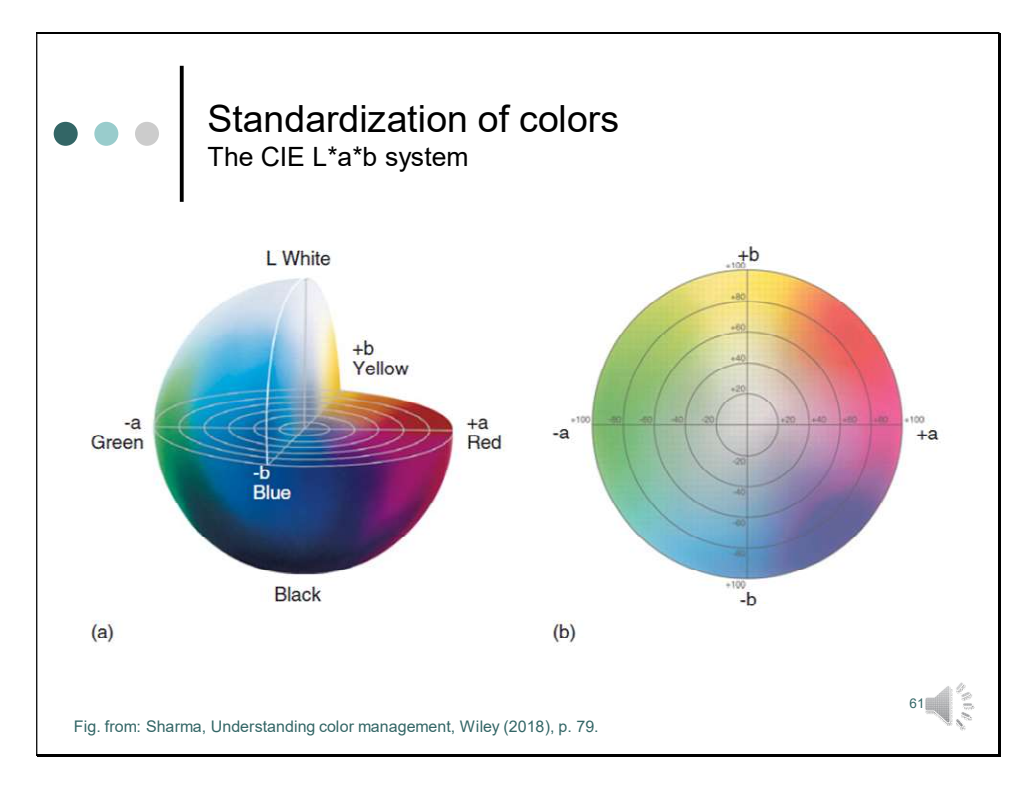

The CIELAB color space (also known as CIE  $L^*a^*b^*$  or sometimes abbreviated as simply "Lab" color space) was defined by the International Commission on Illumination (CIE) in 1976. It expresses color as three values:  $L^*$  for the lightness from black (0) to white (100),  $a^*$ from green (−) to red (+), and  $b^*$  from blue (−) to yellow (+). CIELAB was designed such, that the same amount of numerical change corresponds to roughly the same amount of visually perceived change.

With respect to a given white point, the CIELAB model is device-independent. This means, it defines colors independently of how they are created or displayed. Since the CIELAB gamut includes both the gamuts of the RGB and the CMYK color models, the CIELAB color space is also often when graphics have to be converted from the RGB to CMYK system, and vice versa.

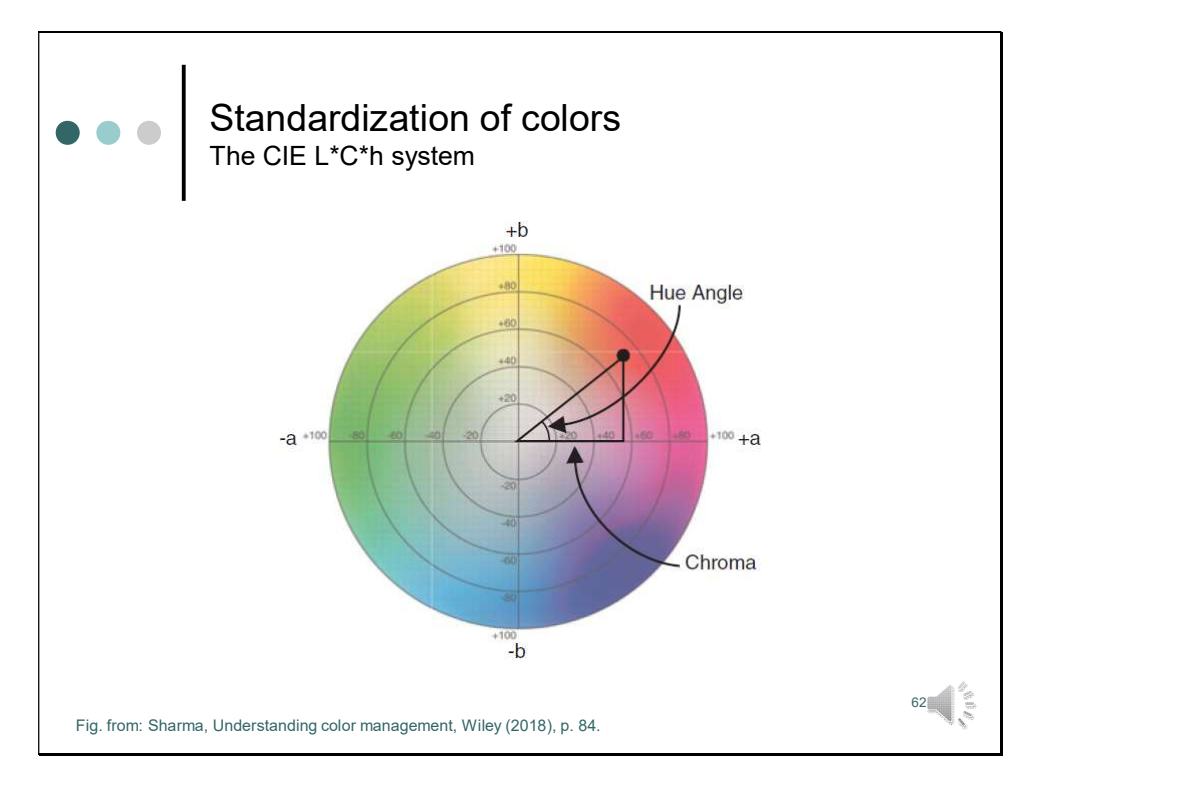

The CIE LCh color space is similar to the CIE Lab color space. Here, instead of the Cartesian coordinates  $a^*$  and  $b^*$ , the cylindrical coordinates  $C^*$  (chroma or relative saturation) and h (for the angle of the hue in the color wheel) are specified. The lightness L\* remains unchanged.

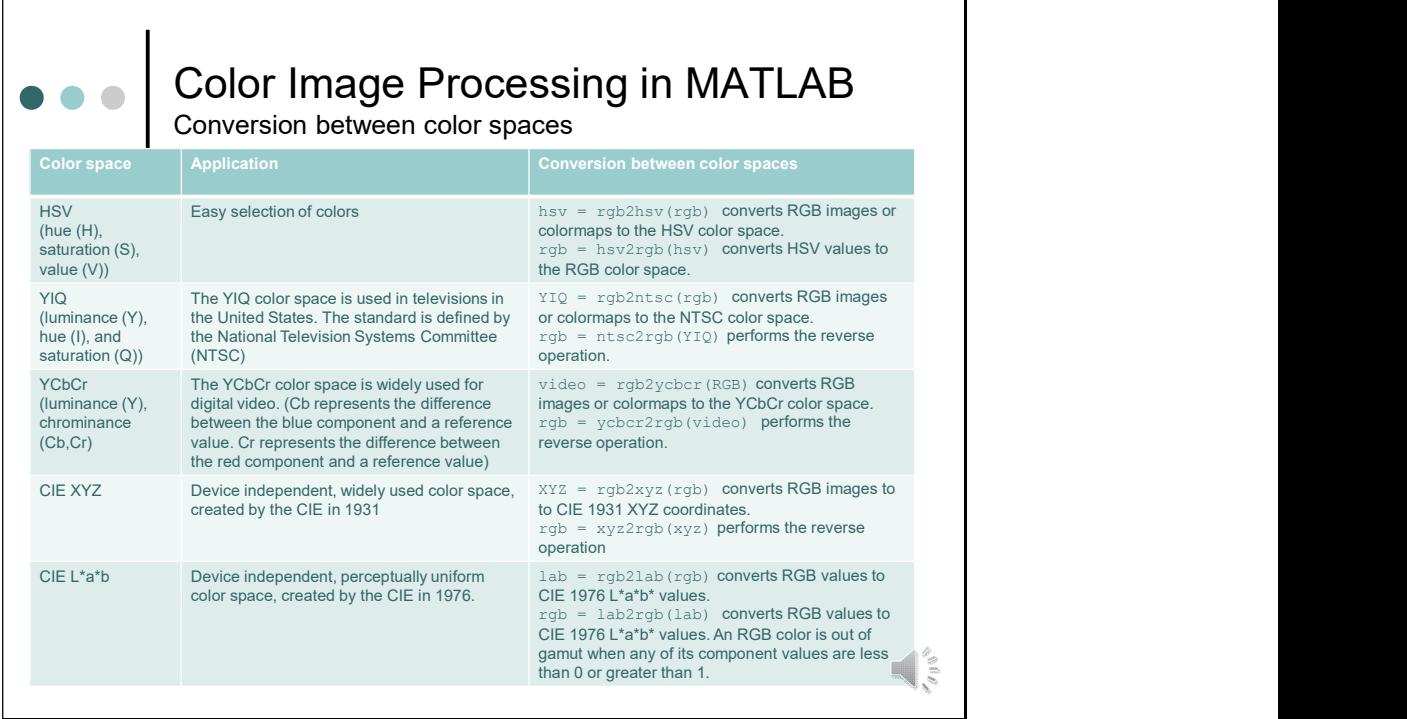

As discussed before MATLAB handles colors as RGB values.

To display image data that have been processed in other color spaces, they must be transformed to the RGB system.

The MATLAB image processing toolbox provides a variety conversion functions from the RGB to other color spaces. This includes device dependent color spaces such as the HSV colorspace, the YIQ color space used for televisions or the YCbCr color space for videos.

Also conversion to device independent color spaces like the CIE standards is possible.